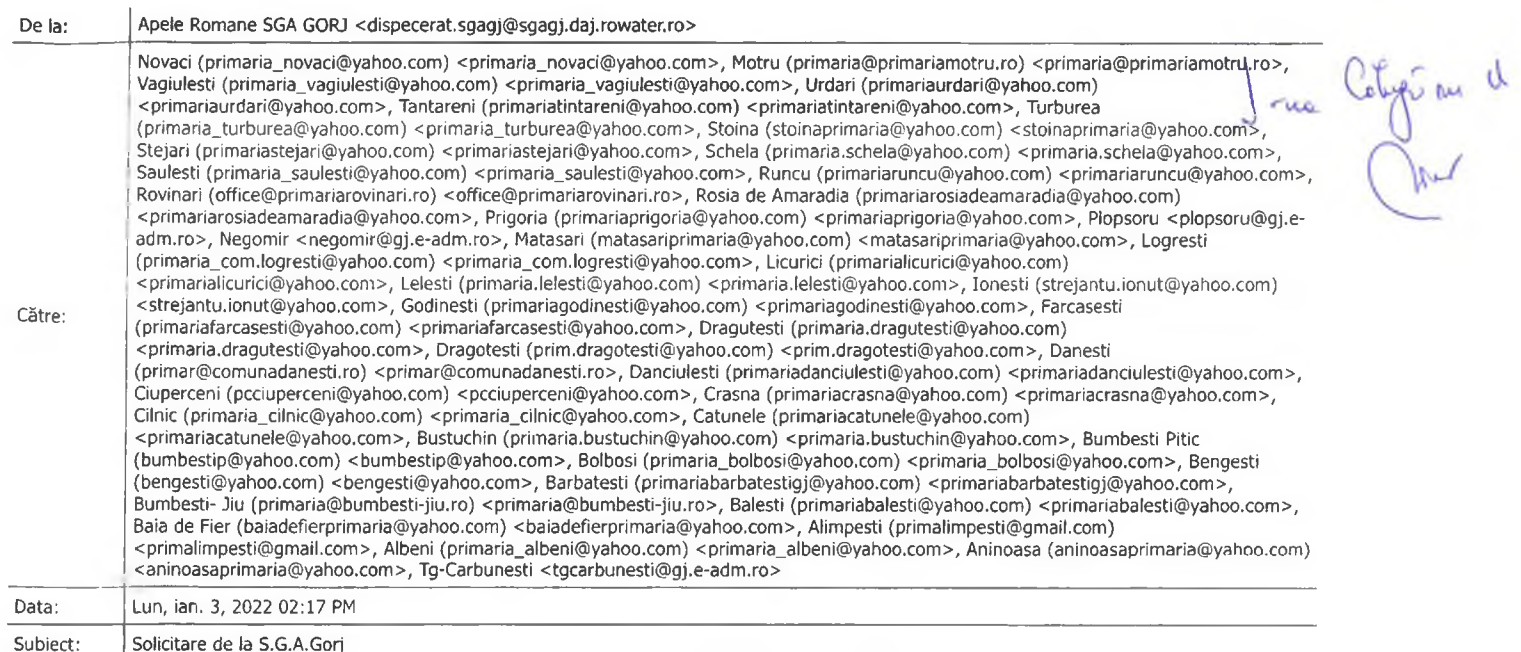

Puna ziua si LA MULTI ANI,

Va asteptam in continuare la sediul S.G.A. Gorj pentru a ridica 1 exemplar din Planul local de aparare imp.inundatiilor,

periaoad 2022-2025.

Multumesc!

Daniela Sanda

This email was scanned by Bitdefender

Pidicent aût 5.01.2022.

**SE APROBA** Presedinte CAS Prefect Jule Marcel-Petrica SEAV

**Sef Grup Suport Tehnic** pentru gestionarea situatiilor de urgenta generate de inundatii, fenomene hidrometeorologice periculoase, avand ca efect producerea de inundatii, seceta hidrologica, incidente/accidente la constructiile hidrotehnice si poluari accidentale pe cursurile de apa al CJSU Gorj

Inspectoratul pentru Situatii de Urgenta "Lt.col.Dumitru PETRESCU" al judetului Gori

Director SGA Gorj Hidrolog Marius ARJOCU

**Inspector Sef** ColMALACU Augustin

PLANUL DE ARARARE IMPOTRIVA INUNDATILLOR, FENOMENELOR HIDROMETEOROLOGICE PERICULOASE AVAND CA EFECT PRODUCEREA DE INUNDATII, SECETA HIDROLOGICA, INCIDENTE /ACCIDENTE LA CONSTRUCTII HIDROTEHNICE, POLUARI ACCIDENTALE PE CURSURILE DE APA AL COMITETULUI LOCAL PENTRU SITUATII DE URGENTA TARGU. CAABUNEST.

2022-2025

Vizat. **Director SGA Hidrolog Marius ARJOCU** 

Elaborat Comitetul Local pentru Situatii de Urgenta **Targu Carbunesti** Inspector Mladin Mircea

Se aproba, **Presedinte CLSU oras Targu Carbunesti PRIMAR BIRAU DANUT** 

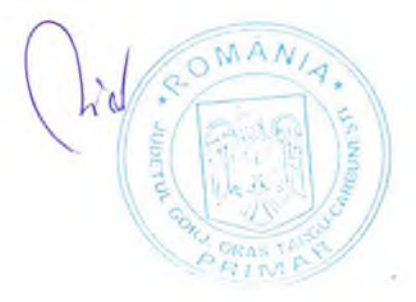

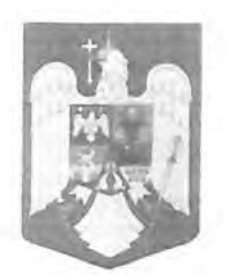

#### **ROMÂNIA** UNITATEA ADMINISTRATIV-TERITORIALĂ ORAS TÂRGU CĂRBUNESTI **JUDETUL GORJ Strada TRANDAFIRILOR, Nr.41** Cod postal 215500

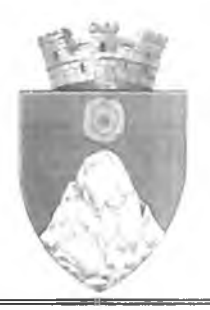

Telefon: 0253 378603 Fax: 0253 378663

#### DISPOZITIA NR.20 din 10.01.2022

Primarul orașului Târgu Cărbunești, având în vedere:

- Referatul nr.22387 din 29.12.2021 întocmit de domnul Mladin Mircea din cadrul S.V.S.U. Târgu Cărbunești;

- Referatul nr.342 din 06.01.2022 întocmit de Ciontescu Lucian sef serviciu S.V.S.U. Târgu Cărbunesti:

- Dispoziția nr.395 din 29.12.2021 privind încetarea de drept a contractului individual de muncă al domnului Mladin Mircea din cadrul S.V.S.U. Târgu Cărbunești prin emiterea Deciziei de pensionare;

- Dispoziția nr.269 din 18.11.2021 privind angajarea domnului Ciontescu Lucian pe perioadă nedeterminată în funcția contractuală de șef serviciu în cadrul S.V.S.U. Târgu Cărbunești;

- H.G. nr.1491/2004 pentru aprobarea Regulamentului-cadru privind structura organizatorică, atribuțiile, functionarea si dotarea comitetelor si centrelor operative pentru situatii de urgentă, cu modificările si completările ulterioare:

- O.U.G. nr.21/2004 privind Sistemul Național de Management al Situațiilor de Urgență, cu modificările și completările ulterioare, aprobată prin Legea nr.15 din 28 februarie 2005;

- Legea nr.481/2004 privind protecția civilă, republicată, cu modificările și completările ulterioare;

- O.U.G. nr.57/2019 privind Codul Administrativ, cu modificările și completările ulterioare;

- H.G. nr.557/2016 privind managementul tipurilor de risc.

În temeiul art. 196 alin. (1) lit. b) din O.U.G. nr. 57/2019 privind Codul administrativ, cu modificările si completările ulterioare:

#### **DISPUNE**

Art.1 Se reactualizează componența Comitetului Local pentru Situații de Urgență la nivelul Unității administrativteritoriale Oraș Târgu Cărbunești după cum urmează :

- 1. Birău Dănuț președinte, primarul orașului Târgu Cărbunești;
- 2. Brujan Mihai-Cosmin vicepreședinte, viceprimarul orașului Târgu Cărbunești;
- 3. Vlăduț Grigore-Alin membru, secretarul general al U.A.T. Oraș Târgu Cărbunești;
- 4. Stăncioi Nicolae membru, coordonator Poliția Locală;
- 5. Ciobanu Silviu-Teodor membru, coordonator S.P.C.L.E.P. Târgu Cărbunești;
- 6. Topală Mihaela membru, director S.C. Salubris Gilort S.R.L.;
- 7. Mazilu Marius-Nicușor membru, comandant UM 01013 Târgu Cărbunești;
- 8. Buculea Ion membru, comandant Poliția Târgu Cărbunești;
- 9. Tîrziu Constantin membru, director Spitalul de Urgentă Târgu Cărbunesti;
- 10. Popescu Daniel membru, șef CED Târgu Cărbunești S.C. Aparegio Gorj S.A.;
- 11. Haiducescu Florin membru, S.C. Expert Petroleum;
- 12. Bratiloveanu Vasile membru, S.C. CEZ Distribuție;
- 13. Giga Ion membru, S.C. Distrigaz-Sud Retele S.R.L.;
- 14. Diaconescu Mircea membru, șef District Licurici Direcția de Drumuri Naționale C.N.A.I.R.;
- 15. Novac Aurora-Victoria membru, director Colegiu Național "Tudor Arghezi" Târgu Cărbunești;
- 16. Şendroiu Florin membru, director Scoala Generală "George Uscătescu" Târgu Cărbunești;
- 17. Cernoiu Silvia membru, medic de familie;
- 18. Pavel Cristian membru, medic de familie;
- 19. Buzurin Victor-Alin membru, tehnician veterinar dispensar Târgu Cărbunești;
- 20. Stoicoiu Liviu Mirel membru, Sistemul de Gospodărire a Apelor Gori;
- 21. Cambrea Simina membru, diriginte C.N. Poșta Română Oficiul Târgu Cărbunești;
- 22. Ciontescu Lucian consultant, șef serviciu în cadrul S.V.S.U. Târgu Cărbunești;
- 23. Corici Iulian-Sorin consultant, șef birou A.D.P.P. Primăria orașului Târgu Cărbunești;
- 24. Tudorin Marcel-Alexandru consultant, Serviciul Urbanism, amenajarea teritoriului și gospodărire urbană din cadrul Primăriei orașului Târgu Cărbunești.

Art.2 Cu ducerea la îndeplinire a prezentei dispoziții se însărcinează persoanele nominalizate la art.1 și instituțiile din care aceste persoane fac parte, Comitetului Local pentru Situatii de Urgentă Târgu Cărbunesti precum si direcțiile, serviciile, birourile și compartimentele din cadrul Primăriei orașului Târgu Cărbunești.

#### Primar, Birău Dănut

## Secretar general, Jr. Vlăduț Grigore-Alin

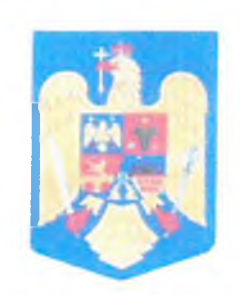

**ROMÂNIA** UNITATEA ADMINISTRATIV-TERITORIALĂ ORAȘ TÂRGU CĂRBUNEȘTI **JUDETUL GORJ Strada TRANDAFIRILOR, Nr.41** Cod postal 215500

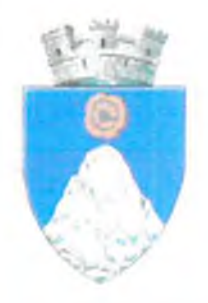

Telefon: 0253 378603 Fax: 0253 378663

## **DISPOZITIA NR.168**

Primarul orașului Târgu Cărbunești, având în vedere:

- Referatul nr.11902 din 21.07.2021 întocmit de domnul Mladin Mircea din cadrul Serviciului Voluntar pentru Situații de Urgență Târgu Cărbunești;

- O.U.G. nr.21/2004 privind Sistemul Național de Management al Situațiilor de Urgență, cu modificările și completările ulterioare;

- art.6 și art.7 din Regulamentului-cadru privind structura organizatorică, atribuțiile, funcționarea și dotarea comitetelor și centrelor operative pentru situații de urgență aprobat prin H.G. nr.1491/2004, cu modificările și completările ulterioare;

- O.U.G. nr.57/2019 privind Codul administrativ, cu modificările si completările ulterioare;

În temeiul art.196 alin.(1) lit.b) din O.U.G. nr.57/2019 privind Codul administrativ, cu modificările și completările ulterioare:

#### **DISPUNE:**

Art.1 Se reactualizează componența Centrului Operativ cu Activitate Temporară (COAT) constituit la nivelul orașului Târgu Cărbunești, după cum urmează:

- Brujan Mihai - Cosmin, viceprimarul orașului Târgu Cărbunești - șef centru;

- Mladin Mircea, inspector în cadrul S.V.S.U. Târgu Cărbunești – locțiitor șef centru;

- Zorilă Emanuel-Cristian, consilier superior Biroul A.D.P.P. - membru;

- Tudorin Marcel-Alexandru, inspector Serviciul Urbanism, gospodărire urbană - membru;

- Calitoiu Claudiu-Cristian, inspector superior Serviciul Urbanism, gospodărire urbană - membru.

Art.2 Incepând cu data emiterii prezentei dispoziții orice dispoziție contrară își încetează efectele.

Art.3 Cu ducerea la îndeplinire a prezentei dispoziții se însărcinează persoanele nominalizate la art. I și Serviciul Voluntar pentru Situații de Urgență Târgu Cărbunești.

Data: 27.07.2021

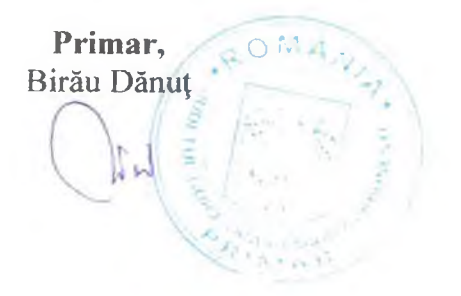

Secretar general, Jr. Vlăduț Grigore-Alin

## **CUPRINS**

# PLAN DE APARARE C.L.S.U. Târgu Cărbunești

#### A. Partea Scrisa

 $q)$ 

- $a)$ . Dispoziția primarului de constituire/actualizare a Comitetului Local pentru Situații de Urgentă (CLSU)
- Dispoziția primarului de constituire/actualizare a Centrului Operativ cu activitate  $b)$ . temporară (COAT)
- Hotărârea Consiliului local de înființare/actualizare a Serviciului Voluntar pentru  $c$ ). Situatii de Urgență (SVSU)
- $d$ ). Dispozitia primarului pentru atribuirea functiei de "agent de inundații" sefului Serviciului Voluntar pentru Situații de Urgență/responsabil situatii de urgenta
- Componența Nominală a Comitetului Local pentru Situații de Urgență  $e$ ).
- Componența Nominală a Centrului Operativ cu Activitate Temporară  $f$ ).
- Numere de Telefon / Fax / e-mail ale permanentei  $\mathfrak{g}$ ).
- Componeța Nominală a Serviciului Voluntar pentru Situatii de Urgenta  $h$ ).

 $i$ ). Tabel cu forțe și mijloace de intervenție existente atat la nivelul primăriei cât și cele existente la unitățile de pe teritoriul UAT. Convenții de prestări servicii cu unitățile ce dispun de mijloace de intervenție

- 
- $\ddot{D}$ . Tabel cuprinzând date caracteristice de apărare a obiectivelor inundabile Măsuri preventive, operative si de refacere la nivel local  $k$ ).
	- Tabel cu măsurile de apărare împotriva inundațiilor și ghețurilor luate la nivel local
- $\mathbf{D}$ Tabel cu pragurile de precipitații care pot avea impact asupra stării hidrologice, pentru care se emit informări;
- Tabelul cu semnificația codurilor de culori pentru atenționări și avertizări  $m)$ hidrologice si meteorologice
- Lista podurilor și podețelor cu secțiuni de scurgere subdimensionate (ce pot pune  $n)$ în pericol localități pe perioada viiturilor) la care se asigură supravegherea permanentă pe timpul apelor mari.
- Tabel cu stocul minim de mijloace și materiale de apărare existente  $\Omega$ ) Convenții incheiate cu alte societati care asigura suplimentarea cu stocuri de apărare
- Sectiunea Plan de prevenire si combatere a poluărilor accidentale la folosintele de  $p)$ apă potențial poluatoare:

p1) principalii utilizatori de apă ce reprezintă surse potențiale semnificative de poluări accidentale;

p2) inventarul surselor potențial poluatoare, traversări cursuri de apă cu conducte ce transporta fluide poluante, sonde petroliere, depozite, etc:

p3) principalele folosinte de apă care pot fi afectate în caz de poluări accidentale; p4) Lista unităților care acordă sprijin în caz de poluări accidentale produse pe teritoriul unității administrativ-teritoriale;

p5) Măsurile generale și specifice pentru protecția populației

Secțiunea Plan de prevenire și combatere a secetei hidrologice:

q1) inventarul sistemelor de captare a resursei de apă (centralizat, sistem necentralizat)

q2) inventarul principalilor utilizatori de apă: industrie, piscicultură, agricultură; q3) măsurile pentru raționalizarea consumului de apă pe teritoriul unității administrative-teritoriale;

q4) măsurile generale și specifice pentru asigurarea alimentării cu apă a populației si a animalelor;

Extras din planul de acțiune în caz de accidente la baraje (daca este cazul) / Harta  $t)$ zona inundabila in caz de accident la baraj (scenariul cel mai defavorabil)

- $(1)$ Inventarul obiectivelor izolate care necesita planuri de aparare: santiere, balastiere, sonde si depozite de petrol, alte obiective potential poluatoare-iazuri de decantare, depozite de deseuri, etc.
- **B.**
- $r)$ Schema fluxului informațional-operativ-decizional pentru apărarea împotriva inundațiilor și fenomenelor hidrometeorologice având ca efect producerea de inundații, secetă hidrologică, incidente accidente la construcții hidrotehnice, poluări accidentale pe cursurile de apă
- $s)$ Profilul transversal tip prin albie și dig
- Planul de situație al localității, cu curbe de nivel, la scara 1:25.000, cu localizarea  $s)$ obiectivelor afectabile. delimitarea zonelor inundabile. Limite de inundabilitate Q1% pt r...... (pt comune) Limite de inundabilitate Q0.1% pt r...... (pt localități urbane dezvoltate – orașe, municipii)

#### **ROMANIA JUDETUL GORJ** ORAS TG CARBUNESTI CONSILIUL LOCAL

#### HOTARARE

#### de înființare a serviciului voluntar pentru situații de urgentă

Consiliul Local al orașului Tg. Cărbunești întrunit în ședință ordinară de lucru având în vedere:

-prevederile Legii nr.500/2002 privind finantele publice locale, ale Legii nr.481/2004 privind protecti civilă, ale OUG 21/2004, privind sistemul național de management al situațiilor de urgență aprobată și completată cu Legea nr.15/2005, ale OG nr.88/2005 privind înființarea, organizarea și funcționare serviciilor publice comunitare pentru situatii de urgentă, ale OMAI nr. 718/2005 privind structur organizatorică și dotarea serviciilor voluntare pentru situații de urgență,

-proiectul de hotărâre și rapoartele de avizare ale comisiilor de specialitate ale consiliului local;

In temeiul prevederilor art. 38, lit.k,n,q și art.46 din Legea Administrației Publice Locale nr. 215/2001,

## HOTĂRĂSTE:

Art.1. Se aprobă înființarea serviciului voluntar pentru situații de urgență în subordinea Consiliului Loca al orașului Tg.Cărbunești, de categoria a- IV-a, având în dotare 2 autospeciale de lucru de apă și spumi motopompă de intervenție, tractor, autoturism;.

Art.2. Structura de organizare și încadrare cu personal a serviciului voluntar cuprinde următoarel componente:

a -Şef serviciu voluntar BUŞE ROMULUS profesionist în domeniu, personal angajat.

b -Compartimentul specialisti pentru prevenire:

Specialiști de prevenire:

- BUŞE CRSTIAN angajat;
- GHINEA FLORIN angajat;

ASPREA CORNEL - angajat;

STÂNGĂ ION - angajat;

POPESCU CONSTANTIN-angajat;

CIOPLEA PETRE-angajat;

c - grupe de interventie:

1. grupa de intervenție la autospeciala de intervenție:

servant 1 CHIRIȚĂ CRISTIAN-voluntar

servant 2 DIANU VIOREL-voluntar

servant 3 GHINEA LAURENȚIU-voluntar

servant 4 DIANU FELIX-voluntar

conducători auto DINISEL NICOLAE -angaiat

# BUŞE CRISTIAN-angajat

# FURNIGEA DAN-angajat

ASPREA CORNEL - angajat (rezervă)

2. grupa de intervenție la motopompă:

servant 1 DIANU GEOGIAN-voluntar

servant 2 DIANU LUDOVIC - voluntar

- mecanic motopompă IONESCU LAURENȚIU -angajat
- 3. grupa suport logistic; dotare :tractor, remorcă;

MUDĂVOIU IONEL-angajat

POPESCU EMILIA-angajat

BACANUS MINEL-voluntar

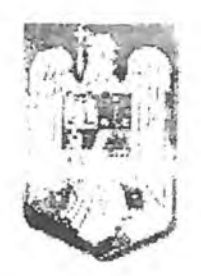

ROMÂNIA PRIMĂRIA ORAȘULUI TÂRGU-CĂRBUNEȘTI **JUDETUL GORJ** Strada TRANDAFIRH OR Nr 41 **Cod postal 215500** 

Telefon: 0253 378603 Fax: 0253 378663

## DISPOZITIA NR. 454

Primarul orașului Tg-Cărbunești având în vedere:

- Adresa nr.4295/TP/2013 transmisă de S.G.A. Gorj și înregistrată la Primăria Te-Cărbunesti cu nr.12716/2013:

- H.G. nr.846/2010 pentru aprobarea Strategiei naționale de management al riscului la inundații pe termen mediu și lung;

- Ordinul comun nr.1422/192/2012 al Ministrului Mediului și Pădurilor și al ministrului Administrației și Internelor pentru aprobarea Regulamentului privind gestionarea situațiilor de urgentă generate de inundații, fenomene meteorologice periculoase, accidente la constructii hidrotehnice, poluări accidentale pe cursurile de apă și poluări marine în zona costieră;

- Legea nr. 481/2004 privind protecția civilă, modificată și completată prin Legea nr. 212/2006;

- Legea nr.446/2006 privind pregătirea populației pentru apărare.

In temeiul art.68 alin.(1) din Legea administratiei publice locale nr.215/2001. republicată, cu modificările și completările ulterioare:

# DISPUND:

Art.1 Se numește domnul Mladin Mircea din cadrul S.V.S.U. Tg-Cărbunești agent de inundații la nivelul unității administrativ-teritoriale oraș Tg-Cărbunești.

Acesta va avea următoarele atributii principale :

a) are rolul unui operator local pentru pregătirea populației, cunoașterea locală a hazardului și a riscului la inundații, a planului de apărare și a celui de evacuare:

b) va furniza sprijin pentru inventarierea pagubelor la nivelul unității administrativ-teritoriale oraș Tg-Cărbunești.

Art.2 Cu ducerea la îndeplinire a prezentei dispoziții se însărcinează domnul Mladin Mircea...

Data: 05.08.2013

As Primar, Ing Ja Mazilu Mihai Viorel

Secretar. Jr. Vlăduț Grigore Alin

だ

#### Component minala a Comitetului Local pentru Situatii de Urge UAT:Târgu Cărbunești

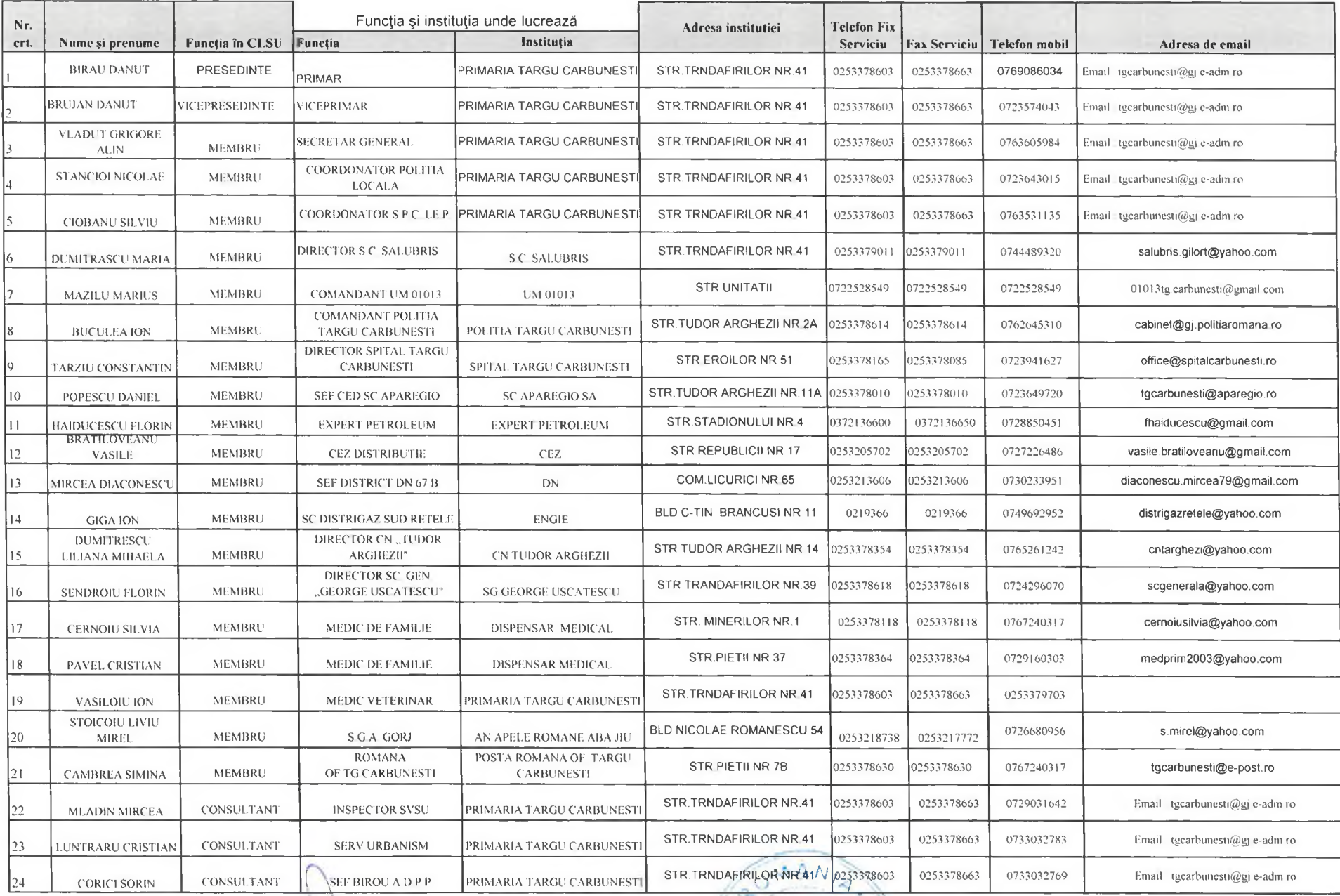

Data 27.07.2021

Intocmit Mludin Mirces

PRIMAR BIRALDANUT **PRA ORAS** 

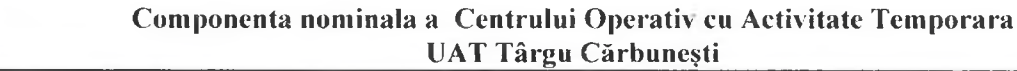

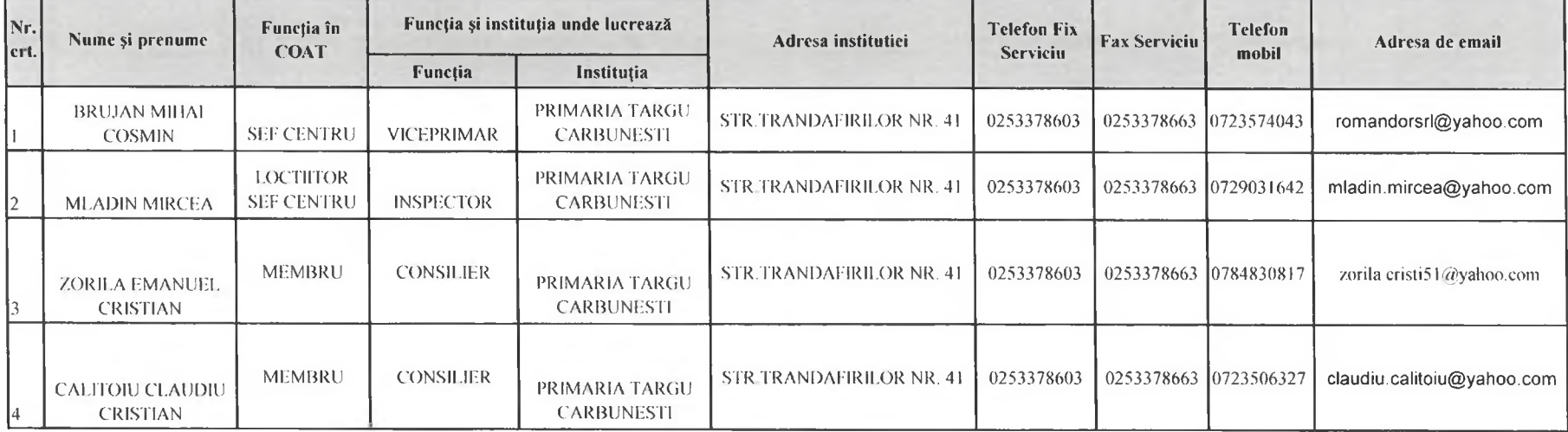

Intocmit MLADIN MIRCEA Data

 $\blacksquare$ 

27.07.2021.

Președinte CLSU, OMAN, PRIMAR BIRAU DANUT **UnnertW** L **ORAS T** 

# NUMERELE DE TELEFON, FAX, ADRESELE DE E-MAIL ALE PERMANENȚEI UAT: Târgu Cărbunești

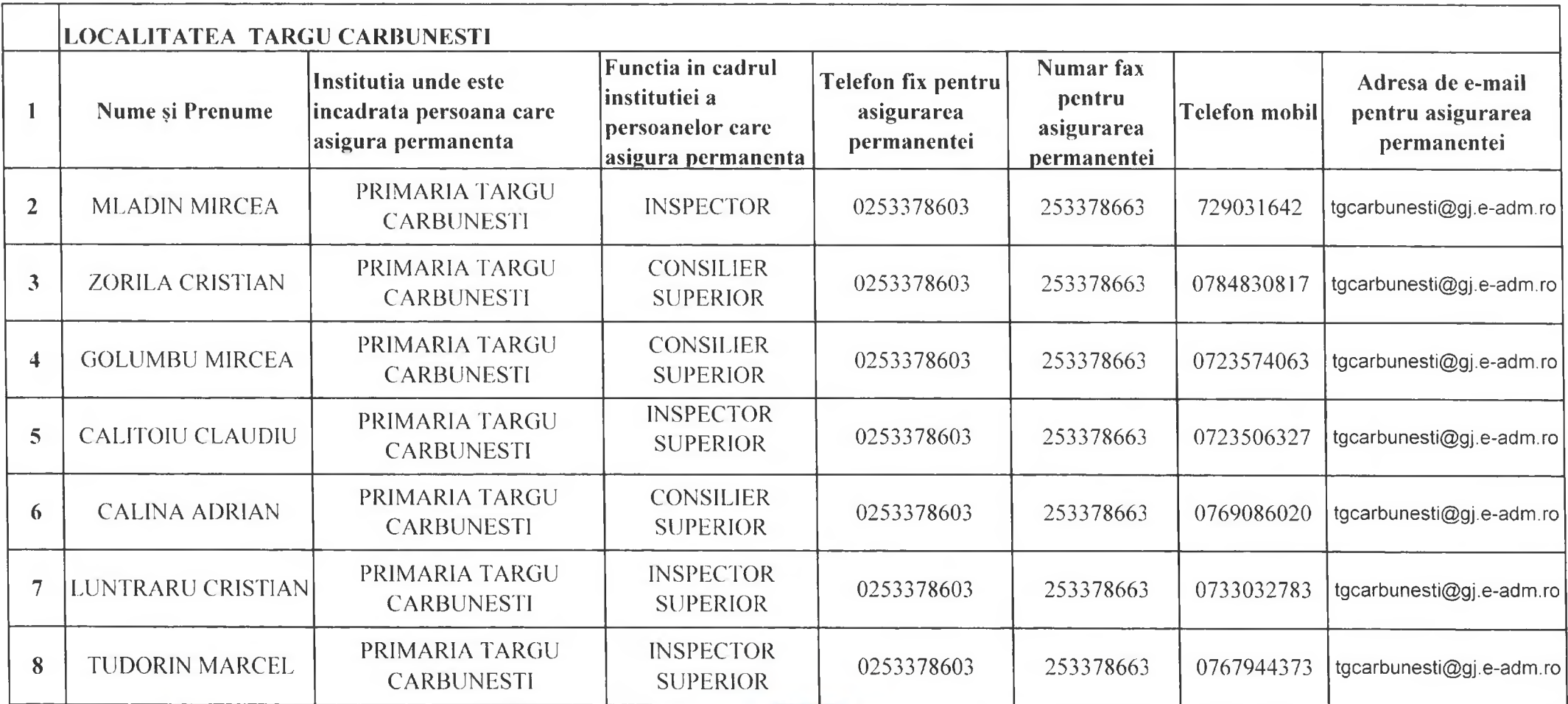

Întocmit inspector Mladin Mircea

Data 27.07.2021.

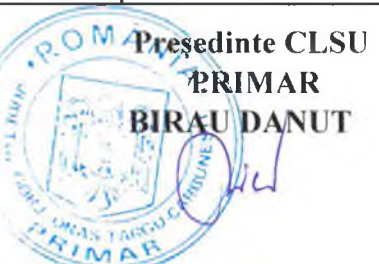

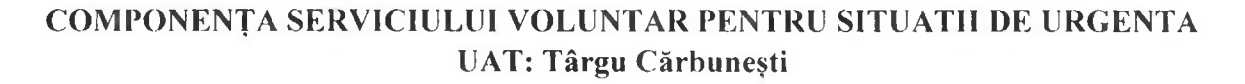

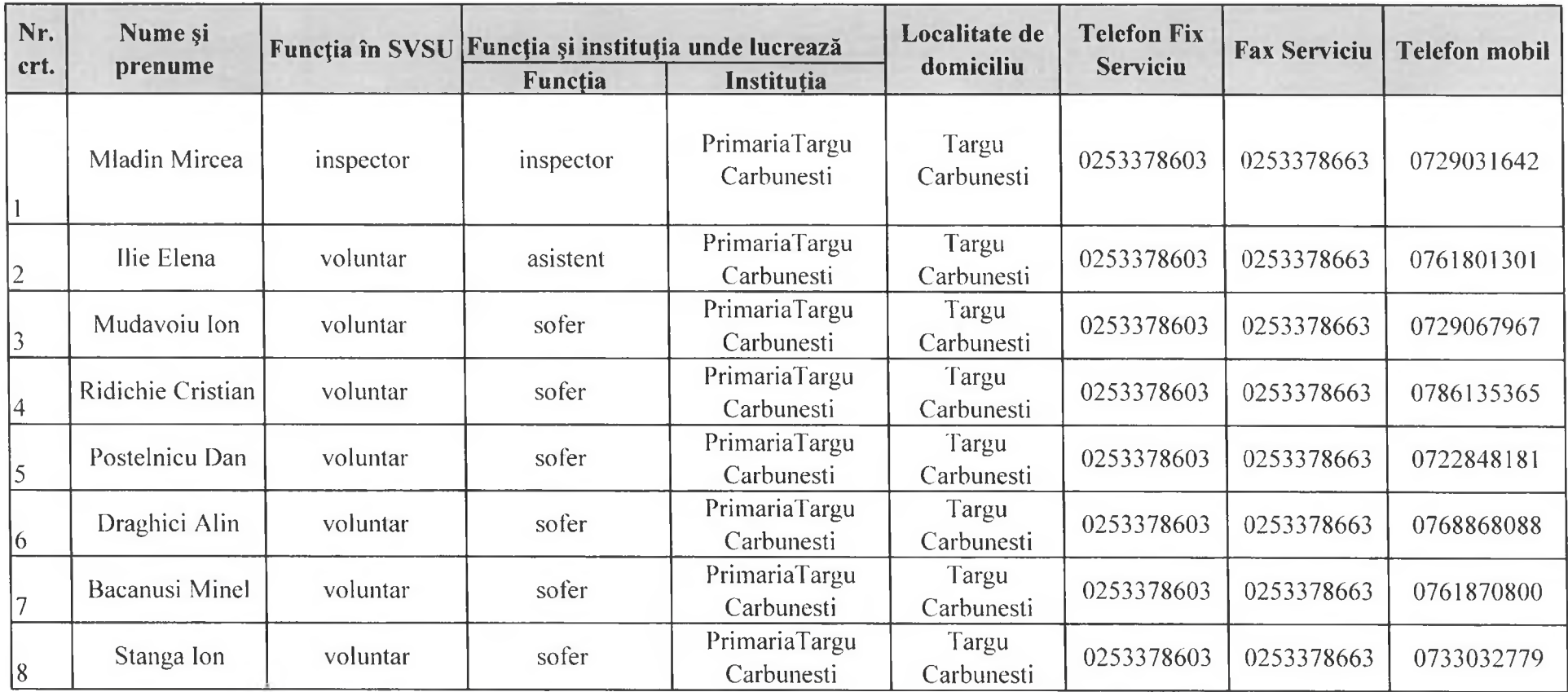

Întocmit, Inspector SVSU Mladin Mircea

Data 27.07.2021

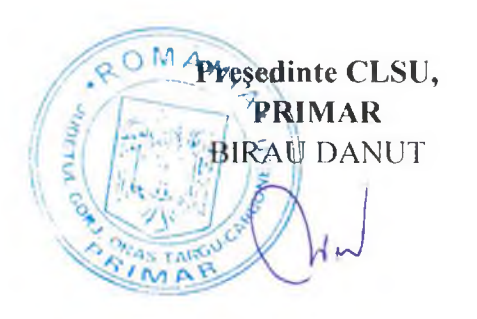

# Tabel cu fortele si mijloacele de interventie existente la nivelul primariei, al institutiilor si agentilor economici

# UAT: Târgu Cărbunești

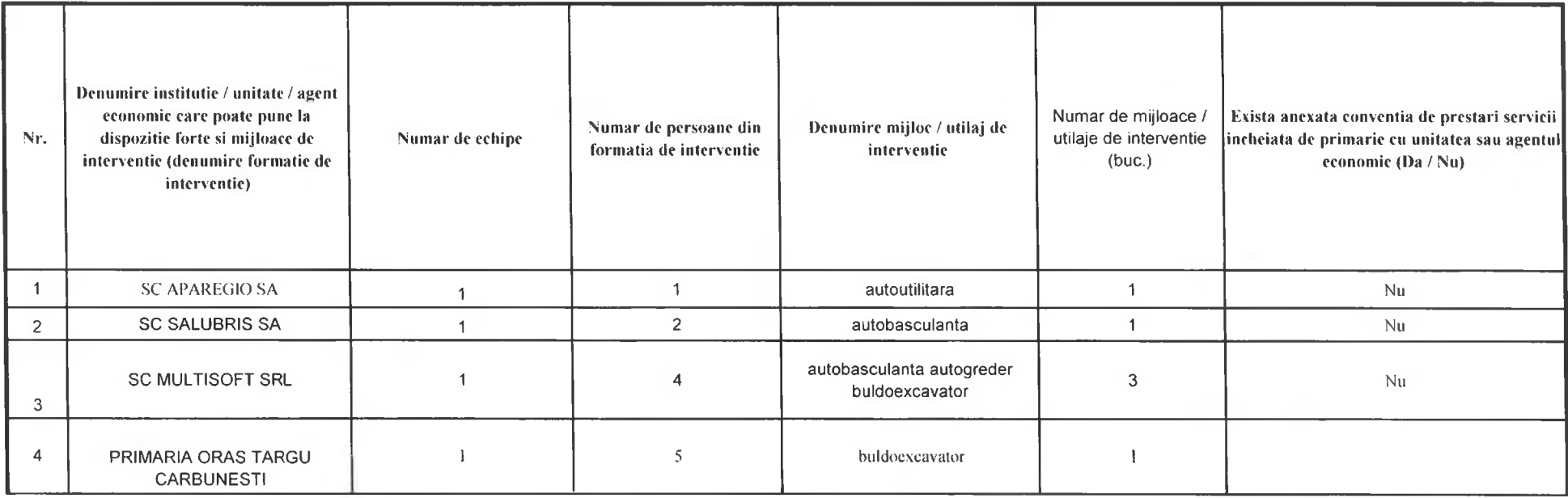

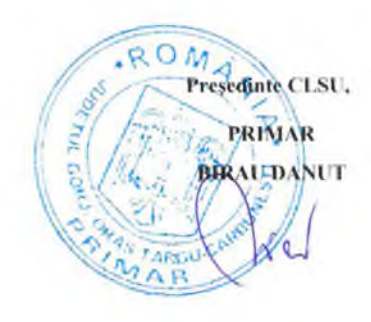

Intocmit Inspector Mladin Mircea Data 27.07.2021.

 $\sim$ 

### **MĂSURI PREVENTIVE, OPERATIVE SI DE REFACERE LA NIVEL LOCAL**

#### **MĂSURI PREVENTIVE** L

#### Asigură elaborarea:

- schemei organizării avertizării și alarmării populației după modelul transmis de Inspectoratul General  $\bullet$ pentru Situatii de Urgent
- · schemei dispunerii echipamentelor de avertizare alarmareși zonele de acoperire;
- situatiei cu echipamentele de avertizare alarmare dispuse în unitatea administrativ teritoriali:
- · lantului de alarmaresi aducere a personalului propriu la sediul prinăriei.

Numeste personalul care asigură alarmarea populației din satele aparținătoare/cartiere și stabile te modalitica aquini concrete pentru transmiterea mesajelor de avertizare.

Numeste personalul responsabil pentru actionarea echipamentelor de alarmare si stabileste modul de acces la panourile de comandia sirenelor, în cazul actionirii locale a acestora.

Încheie protocoale de colaborare cu mass-media locaă pentru transmiterea prioritaă a mesajelor de avertizare.

Stabilește modalități de cooperare cu primarii localităților vecine/sectoarelor limitrofe, în situatii de urgenă

Stabilește personalul care execută serviciul de permanență.

Stabileste locul unde se execută permanențași asiguă mijloaceleși echipamentele de comunicații.

Stabilește procedura de instituire a serviciului de permanență în caz de inundații.

Se informează cu privire la asigurarea echipamentelor de alarmare de căre dețirătorii de baraje, pentru zonele potențial a fi afectate în caz de accidente la acestea.

Stabilește măsurile necesare pentru realizarea cooperării în vederea utilizirii echipamentelor de avertizare - alarmare aparținând terților și în alte situații decât cele pe care le-ar genera prin activitatea proprie.

Stabilește împreură cu Inspectoratul Județean pentru Situații de Urgeră locul de instalare a echipamentului propriu unității administrativ teritoriale de acționare centralizată (centrali de alarmare, concentrator, echipament de înțiințare-alarmare etc.) a sirenelor și responsabilităle personalului numit pentru cuplarea semnalelor de alarmare/proceduă/algoritmul de selectare a unei sirene, a unui grup de sirene sau a tuturor.

Asigură legăturile de comunicații pentru actionarea centralizată a echipamentelor proprii unităi administrativ teritoriale de alarmare.

Solicită avizul Inspectoratului pentru Situații de Urgență Județean pentru instalarea echipamentelor de înțiințare, avertizare și alarmare, mutarea acestora, precum și pentru completarea/dezvoltarea sistemului de înțiințareși alarmare.

Dispune măsuri pentru menținerea în stare de operativitate a echipamentelor de avertizare și alarmare, precum și pentru asigurarea siguranței acestora, împotriva intervenției neautorizate, inclusiv a furtului.

Verifică periodic modul de funcționare al sistemului de comunicații între CLSU și IJSU / SGA **GORJ** 

Asigură, prin agentul de inundații, elaborarea Planului local de apărare împotriva inundațiilor, cu asistem tehnică a specialitilor din cadrul Sistemului de Gospochrire a Apelor, filialei județene a Agenției Naționale de Îmburățiri Funciare și ai altor dețirători de lucări cu rol de apărare împotriva inundatiilor.

2.1.2. Asiguă înaintarea planului pentru verificare și avizare căre Inspectoratul pentru Situații de Urgenți Județean și către Sistemul de Gospodirire a Apelor, și spre aprobare președintelui Comitetului Județean pentru Situații de Urgenă- prefectul județului.

Asigură identificarea în teren a obiectivelor expuse riscului la inundații din revărări de cursuri de apă scurgeri de pe versanți, ape interne, pe baza limitelor istorice cunoscute.

Asigură identificarea în teren a obiectivelor expuse riscului la inundații din revărsări de cursuri de apă. scurgeri de pe versanți, ape interne, pe baza limitelor istorice cunoscute.

Identifică zonele critice care pot duce la cresterea riscului de inundații (poduri și podețe subdimensionate, zone endemice de producere a blocajelor de gheturi, puncte critice la lucrările cu rol de apărare împotriva inundațiilor, puncte critice în amenajările de desecare care deservesc terenurile agricole, eroziuni de maluri, etc.).

Asigură extragerea din Planurile de acțiune în caz de accidente la barajele situate în amonte de unitatea administrativ - teritorială (după caz), a datelor relevante: limita de inundabilitate, timpul minim de propagare a undei de rupere până la localitate, înăltimea maximă a lamei de apă.

Analizează și stabilește zonele amenințate de factorii de risc care impun evacuarea populației. animalelor si bunurilor materiale.

Stabileste zonele care asigură protectie populatiei, bunurilor și animalelor evacuate, precum și spatiile necesare primirii evacuatilor.

Stabilește numărul de cetățeni, instituții publice și operatori economici care se evacuează în raport de amploarea și intensitatea situației de urgență.

Dispune realizarea situației cu populația care se auto-evacuează, din numărul de cetățeni stabiliți pentru evacuare.

#### Stabilește raioanele de instalare a taberei de sinistrați.

Stabilește măsurile necesare pentru asigurarea hrănirii, cazării și a alimentării cu energie electrică si apă a populației evacuate.

Stabileste măsurile necesare realizării cooperării pentru încheierea de conventii/întelegeri/planuri pentru prestări de servicii cu societăți comerciale, unități sanitare, poliție locală, în vederea asigurării logistice a actiunilor de evacuare.

Materializează pe planul de situație, toate zonele de inundabilitate și numărul de persoane. animale și bunuri ce trebuie evacuate, locurile unde se evacuează, în afara zonelor inundabile. populația. animalele și bunurile, locul/sediul unde la nevoie, va funcționa primăria (Comitetul Local pentru Situații de Urgență), locul de dispunere a celorialte structuri după cum urmează: Serviciul Voluntar pentru Situații de Urgență, operatori economici cu risc, operatori economici care pot sprijini acțiunile de intervenție, structuri deconcentrate, servicii publice utilitare, etc).

Actualizează planul la orice modificare în ceea ce priveste asigurarea logistică a evacuării (cazare, hrană, transport, puncte de primire etc.).

Asigură stabilirea necesarului de materiale și mijloace de intervenție, cu asistența tehnică a specialiștilor din cadrul Sistemului de Gospodărire a Apelor, corespunzător specificului acțiunilor de apărare din zona respectivă.

Asigură prin bugetul local, fondurile necesare pentru constituirea și completarea stocurilor de apărare.

Asigură fondurile necesare dotării Serviciilor Voluntare pentru Situațiile de Urgență cu materiale și mijloace specifice, conform Normativului cadru de dotare.

Asigură cuprinderea în bugetul local a fondurilor necesare desfășurării acțiunilor operative de interventie.

Dispune afișarea Planului de situație al localității pe care sunt delimitate zonele cu risc la inundații din revărsări de cursuri de apă, scurgeri de pe versanți și ape interne, la sediul primăriei și pe pagina de internet a acesteia.

Dispune afișarea în locuri publice a semnificației codurilor de culori folosite pentru avertizările meteorologice și hidrologice, măsurile minimale pe care trebuie să le ia populația, precum și semnificația semnalelor de alarmare acustică.

Dispunea afișarea extrasului din Planul de evacuare cuprinzând punctele de adunare/îmbarcare. zona/zonele unde se constituie taberele de sinistrați, locurile unde se dispune populația evacuată.

Dispune agentului de inundații organizarea periodică de adunări cetățenești cu participarea în principal a cetățenilor aflați în zonele de risc la inundații, așa cum au fost ele delimitate în Planul local de apărare împotriva inundațiilor.

Constientizează populația prin materiale de informare preventivă și pe timpul controalelor executate de Serviciul Voluntar pentru Situații de Urgență.

Analizează gradul de informare a cetățenilor privind tipurile de risc și modul de comportare în cazul producerii acestora.

Informează populația cu privire la necesitatea încheierii polițelor de asigurare obligatorie a locuințelor pentru situații de dezastre naturale și aplică sancțiuni în cazul nerespectării prevederilor legale.

Organizează periodic acțiuni pentru realizarea și întreținerea santurilor și rigolelor.

Organizează periodic (îndeosebi la începutul primăverii) acțiuni pentru îndepărtarea materialului lemnos și a deșeurilor din albiile cursurilor de apă, inclusiv de pe formațiunile torențiale și din secțiunile de scurgere a podurilor și podețelor.

Verifică modul în care unitățile de exploatare iau măsuri pentru ancorarea materialului lemnos depozitat pe versanți. în vederea evitării antrenării acestuia.

Asigură introducerea hărților de risc la inundații în Planurile de Urbanism General (PUG).

Nu eliberează autorizații de construire pentru noi locuințe, în zonele de risc la inundații.

Efectuează demersuri pentru cuprinderea în bugetul local a fondurilor necesare realizării lucrărilor cu rol de apărare împotriva inundațiilor de interes local.

Efectuează demersuri pentru atragerea de fonduri externe pentru realizarea lucrărilor cu rol de apărare împotriva inundațiilor de interes local.

Urmărește măsurile adoptate în cadrul comitetului de bazin de pe lângă Administrația Bazinală de Apă cu privire la implementarea Strategiei Naționale de management al riscului la inundații pe termen mediu și lung la nivel local.

Coordonează nemijlocit exercițiile de simulare pentru verificarea fluxului informațional la nivelul unității administrativ - teritoriale.

Conduce nemijlocit exercițiile de alarmare publică a populației.

Organizează cel puțin de două ori pe an, exerciții în vederea pregătirii membrilor Serviciului Voluntar pentru Situații de Urgență pentru participare la acțiuni operative de intervenție. Analizarea concluziilor exercițiilor și ia măsuri pentru remedierea deficiențelor constatate.

#### H. MĂSURI OPERATIVE DE INTERVENTIE

#### **COD GALBEN**

Dispune notificarea/informarea personalului cu atribuții în gestionarea situațiilor de urgență cu privire la primirea unei avertizări cod galben de inundații.

Activează centrul operativ cu activitate temporară al unității administrativ - teritoriale.

Stabilește măsurile ce trebuie luate pentru limitarea efectelor unor eventuale inundații.

Semnează hotărârea Comitetului Local pentru Situatii de Urgentă privind măsurile necesare a fi adoptate în vederea prevenirii și/sau gestionării riscului de inundații.

Emite dispoziția de punere în aplicare a măsurilor adoptate prin hotărârea Comitetului Local pentru Situații de Urgență.

Asigură spațiul și instruirea personalului pentru efectuarea permanenței, precum și accesul la mijloacele de comunicatii.

Verifică modul de îndeplinire a serviciului de permanentă.

Urmărește modul de transmitere/receptionare a informatiilor referitoare la derularea evenimentelor.

Tine permanent legătura cu Sistemul de Gospodărire a Apelor și cu Inspectoratul pentru Situații de Urgență Județean cu privire la evoluția situației în teren.

Raportează la Centrul Operațional Județean, informații privind măsurile instituite.

Elaborează, împreună cu personalul propriu, mesajul de avertizare și precizează măsurile inițiale pentru intensificarea monitorizării în zonele potențial a fi afectate.

Asigură avertizarea/informarea persoanelor care ar putea fi surprinse de cresterea debitelor pe cursurile de apă, aflate în zonele izolate (insule, zone de agrement etc.).

Asigură informarea/avertizarea populației, instituțiilor publice locale și operatorilor economici, conform schemei de avertizare – alarmare.

Asigură informarea populației cu privire la măsurile adoptate de autoritățile administrației publice locale și la regulile de comportare pe timpul manifestării fenomenului hidrologic periculos prin intermediul sistemului de comunicare existent la nivelul unității administrativ - teritoriale, mass-mediei locale, cu ajutorul personalului propriu primăriei și a Serviciului Voluntar pentru Situații de Urgență, etc.

Asigură luarea măsurilor de evitare sau de eliminare a blocajelor cu plutitori și ghețuri, în special în zonele podurilor și podețelor, formațiunilor torențiale, cursurilor mici de apă, văilor nepermanente, prizelor de apă și a evacuărilor apei din intravilan.

Asigură monitorizarea cursurilor de apă și a amenajărilor cu rol de apărare împotriva inundațiilor de pe raza unității administrativ - teritoriale.

Transmite informații deținătorului, cu privire la eventualele deficiențe constatate la diguri. regularizări cursuri de apă, consolidări de mal și amenajări de desecare.

Dispune deținătorilor de iazuri piscicole și ai celorlalte acumulări mici, de pe raza unității administrativ - teritoriale, luarea măsurilor pentru evitarea unor eventuale accidente la acestea (asigurarea funcționării corespunzătoare a evacuărilor).

#### **COD PORTOCALIU**

Dispune notificarea/informarea personalului cu atributii în gestionarea situatiilor de urgentă cu privire la primirea avertizărilor cod portocaliu de inundații.

Activează Centrul Operativ cu activitate temporară al unității administrativ - teritoriale.

Stabileste măsurile ce trebuie luate pentru limitarea efectelor inundatiilor.

Semnează hotărârea Comitetului Local pentru Situatii de Urgență privind măsurile necesare să fie adoptate în vederea prevenirii și/sau gestionării riscului de inundații.

Emite dispoziția de punere în aplicare a măsurilor adoptate prin hotărârea Comitetului Local pentru Situatii de Urgentă.

Asigură spațiul pentru efectuarea permanenței, precum și accesul la mijloacele de comunicații.

Asigură permanența la sediul primăriei cu personal instruit, în vederea primirii înștiințărilor,

# prognozelor și avertizărilor hidrometeorologice.

Verifică modul de îndeplinire a serviciului de permanentă.

Asigurā continuitatea transmiterii/receptionării informatiilor referitoare  $|a|$ derularea evenimentelor.

Dispune agentului de inundatii întocmirea Rapoartelor operative privind efectele inundatiilor. conform prevederilor Anexei 8 la Regulamentul privind gestionarea situatiilor de urgență generate de inundații aprobat cu Ordinul Comun al ministrului mediului și pădurilor și al ministrului administrației și internelor nr.459/78/2019.

Urmărește modul de întocmire și transmitere al acestora.

Asigură menținerea legăturii cu Comitetele pentru situații de urgență ale localităților vecine. Elaborează. împreună cu personalul propriu, mesajul de avertizare și precizează măsurile inițiale pentru intensificarea monitorizării în zonele potențial a fi afectate.

Dispune și urmărește punerea în aplicare a schemei de avertizare a populației, instituțiilor și operatorilor economici din unitatea administrativ - teritorială.

Asigură informarea/avertizarea populației, instituțiilor publice locale și operatorilor economici. din zonele cu risc la inundații, de pe întreg teritoriul unității administrativ teritoriale, conform schemei de avertizare – alarmare a populației.

Asigură avertizarea locuitorilor din satele aparținătoare comunei prin intermediul persoanelor desemnate din cadrul membrilor Comitetului Local pentru Situatii de Urgentă.

Dispune folosirea tuturor mijloacelor disponibile pentru a asigura avertizarea sau după caz, alarmarea populației și obiectivelor din zonele de risc la inundații.

Anunță populația, prin intermediul posturilor locale de radio și televiziune sau a membrilor Comitetului Local pentru Situații de Urgență și/sau Serviciului Voluntar pentru Situații de Urgență, după caz, cu privire la activitățile prioritare care trebuie întreprinse.

Asigură efectuarea patrulării pe cursurile de apă și pe diguri, de către membrii Serviciului Voluntar pentru Situații de Urgență.

Coordonează măsurile de evitare a blocajelor, în special în zonele podurilor, prizelor de apă, gurilor de evacuare și în alte puncte critice de pe cursurile de apă, inclusiv pe formațiunile torențiale.

Interzice efectuarea unor breșe în diguri, în vederea realizării de inundări dirijate pentru salvarea unor zone locuite, fără acordul Comitetului Județean pentru Situații de Urgență și aprobarea Comitetului Ministerial pentru Situații de Urgență din cadrul Ministerului Mediului și Schimbărilor Climatice.

Dispune măsuri de avertizare - alarmare a populației și a obiectivelor situate în zona inundabilă în caz de pericol iminent de avariere a unor construcții hidrotehnice.

Dispune participarea Serviciului Voluntar pentru Situații de Urgență la acțiunile operative desfășurate de specialiștii unităților deținătoare de lucrări cu rol de apărare împotriva inundațiilor.

Dispune măsuri pentru localizarea apelor revărsate, precum și a celor provenite din infiltrații și scurgeri de pe versanți și dirijarea lor în albiile cursurilor de apă, gravitațional sau prin pompare.

Conduce acțiunile de evacuare cu sprijinul autorităților competente (Inspectoratul Județean pentru Situații de Urgență. Poliție, Jandarmerie).

Asigură cazarea persoanelor sinistrate, aprovizionarea cu apă, alimente, bunuri de strictă necesitate, acordarea de asistență medicală și identifică noi posibilități de cazare temporară a persoanelor sinistrate.

Asigură adăpostirea, hrănirea și acordarea de asistență veterinară animalelor evacuate.

Asigură realizarea dispozitivului de pază a bunurilor materiale prin intermediul comandantului fortelor de ordine.

Analizează capacitățile de intervenție, stabilind prioritățile de acțiune pentru evacuarea apei din imobile (gospodării, obiective economico-sociale).

In situația în care resursele proprii sunt insuficiente, solicită sprijin din partea instituțiilor cu atribuții în domeniu (Inspectoratul pentru Situații de Urgență Județean - evacuarea apei din clădiri, unitățile teritoriale ale Agenției Naționale de Îmbunătățiri Funciare - evacuarea apei din zonele amenajate pentru desecare, jandarmi, armată, societăți de salubrizare și canalizare).

Organizează distribuirea apei potabile, alimentelor și ajutoarelor umanitare către populația afectată.

Identifică și direcționează spre taberele de sinistrați, formațiunile și mijloacele de acordare a primului ajutor medical și sanitar veterinar.

Solicită instituțiilor și persoanelor specializate executarea salubrizării și aplicarea măsurilor sanitar-epidemice în zonele afectate.

#### **COD ROSU**

Dispune notificarea/informarea personalului cu atribuții în gestionarea situațiilor de urgență cu privire la primirea unor avertizări cod roșu pentru inundații.

Asigură funcționarea permanentă a Centrului Operativ cu activitate temporară al unității administrativ - teritoriale.

Stabileste măsurile ce trebuie luate pentru diminuarea efectelor inundatiilor.

Semnează hotărârea Comitetului Local pentru Situații de Urgență privind măsurile necesare să fie adoptate în vederea gestionării riscului de inundații.

Emite decizia de punere în aplicare a măsurilor adoptate prin hotărârea Comitetului Local pentru Situații de Urgență.

Propune, după caz, prefectului instituirea stării de alertă pe teritoriul unității administrativ - teritoriale, în funcție de evoluția fenomenelor.

Asigură spațiul pentru efectuarea permanenței, precum și accesul la mijloacele de comunicații.

Asigură permanența la sediul primăriei cu personal instruit, în vederea primirii înstiințărilor, prognozelor și avertizărilor hidrometeorologice.

Verifică modul de îndeplinire a serviciului de permanență.

Asigură continuitatea transmiterii / recepționării informațiilor referitoare la derularea evenimentelor.

Dispune întocmirea Rapoartelor operative privind efectele inundațiilor, conform prevederilor Anexei nr. 8 la Regulamentul privind gestionarea situațiilor de urgență generate de inundații aprobat cu Ordinul Comun al ministrului mediului și pădurilor și al ministrului administrației și internelor nr.459/78/2019.

Urmărește modul de întocmire și transmitere al acestora.

Asigură menținerea legăturii cu Comitetele pentru situații de urgență ale localităților vecine.

Elaborează mesajul de avertizare și precizează măsurile inițiale pentru intensificarea monitorizării în zonele potential a fi afectate.

Dispune și urmărește punerea în aplicare a schemei de avertizare a populației, instituțiilor și operatorilor economici din unitatea administrativ - teritorială.

Asigură informarea/avertizarea instituțiilor publice locale, operatorilor economici și avertizarea populației din zonele cu risc la inundații, de pe întreg teritoriul unității administrativ teritoriale, conform schemei de avertizare – alarmare a populației.

Asigură avertizarea locuitorilor din satele aparținătoare comunei, prin intermediul persoanelor desemnate din cadrul membrilor Comitetului Local pentru Situații de Urgență.

Dispune folosirea tuturor mijloacelor disponibile pentru a asigura alarmarea populației și obiectivelor din zonele de risc la inundații.

Dispune acționarea echipamentelor de alarmare și transmiterea semnalului "alarmă la dezastre" către populație, după caz.

Anunță populația, prin intermediul posturilor locale de radio și televiziune sau a membrilor Comitetului Local pentru Situații de Urgență și/sau Serviciului Voluntar pentru Situații de Urgență, cu privire la activitățile prioritare care trebuie întreprinse.

Asigură efectuarea patrulării pe cursurile de apă și pe diguri, de către membrii Serviciului Voluntar pentru Situații de Urgență.

Interzice efectuarea unor breșe în diguri. în vederea realizării de inundări dirijate pentru salvarea unor zone locuite, fără acordul Comitetului Județean pentru Situații de Urgență și aprobarea Comitetului Ministerial pentru Situații de Urgență din cadrul Ministerului Mediului și Schimbărilor Climatice.

Dispune măsuri de avertizare - alarmare a populației și a obiectivelor situate în zona inundabilă în caz de pericol iminent de avariere a unor diguri sau baraje.

Dispune participarea Serviciului Voluntar pentru Situații de Urgență la acțiunile operative desfășurate de specialiștii unităților deținătoare de lucrări cu rol de apărare împotriva inundațiilor.

Conduce acțiunile de evacuare cu sprijinul autorităților competente (Inspectoratul Județean pentru Situații de Urgență, Poliție, Jandarmerie).

Dispune activarea Centrului de Conducere și Coordonare a Evacuării (CCCE).

Stabilește necesarul de forțe și mijloace, proprii, în baza planurilor/convențiilor de colaborare/cooperare și definește nevoile de sprijin din partea Comitetului pentru Situații de Urgență Judetean.

Asigură realizarea dispozitivului de pază a bunurilor materiale prin intermediul comandantului fortelor de ordine.

Asigură cazarea persoanelor sinistrate, aprovizionarea cu apă, alimente, bunuri de strictă necesitate, acordarea de asistență medicală și identifică noi posibilități de cazare temporară a persoanelor sinistrate.

Asigură adăpostirea, hrănirea și acordarea de asistență veterinară animalelor evacuate.

Organizează distribuirea apei potabile, alimentelor și ajutoarelor umanitare către populația afectată.

Identifică și direcționează spre taberele de sinistrați, formațiunile și mijloacele de acordare a primului ajutor medical și sanitar veterinar.

Solicită instituțiilor și persoanelor specializate executarea salubrizării și aplicarea măsurilor sanitar-epidemice în zonele afectate.

Organizează activitățile de căutare și identificare a victimelor și persoanelor date dispărute.

Pune la dispoziția reprezentanților direcției sanitar-veterinare personal specializat pentru colectarea, transportul și incinerarea animalelor moarte.

 $\mathcal{L}$ 

#### **MĂSURI DE REABILITARE HL**

Emite dispoziția privind constituirea Comisiei pentru evaluarea pagubelor produse de inundatii.

Dispune centralizarea pagubelor produse de inundații (fizic).

Urmărește și sprijină activitatea Comisiei pentru evaluarea pagubelor alcătuită din specialiști, numită prin ordinul prefectului.

Semnează Procesul Verbal privind constatarea și evaluarea pagubelor produse de inundații.

Semnează Procesul Verbal de calamități întocmit de către deținători, pentru construcțiile hidrotehnice afectate de viituri.

Asigură elaborarea și transmiterea Raportului de sinteză privind efectele inundațiilor. conform prevederilor Anexei 9 la Regulamentul privind gestionarea situatiilor de urgentă generate de inundații aprobat cu Ordinul Comun al ministrului mediului și pădurilor și al ministrului administrației și internelor nr.459/78/2019.

Asigură anunțarea populației, prin intermediul sistemului de avertizare-alarmare, cu privire la activitățile prioritare pe care trebuie să le desfășoare.

Urmărește modul de aplicare a măsurilor de restricție a consumului de apă și alimente până la revenirea stării de normalitate.

Coordonează repartiția forțelor și mijloacelor de intervenție proprii în zonele afectate.

Asigură participarea cetățenilor la acțiunile de refacere și reconstrucție.

Analizează capacitățile de intervenție, stabilind prioritățile de acțiune pentru evacuarea apei din imobile (gospodării, obiective economico-sociale).

În situația în care resursele proprii sunt insuficiente, solicită sprijin din partea instituțiilor cu atribuții în domeniu (Inspectoratul Județean pentru Situații de Urgență - evacuarea apei din clădiri, unitățile teritoriale ale Agenției Naționale de Îmbunătățiri Funciare - evacuarea apei din zonele amenajate pentru desecare, jandarmi, armată, societăți de salubrizare și canalizare).

Interzice efectuarea de breșe în diguri pentru evacuarea apei acumulate în incinte fără acordul prefectului și aprobarea Comitetului Ministerial din cadrul Ministerului Mediului, Apelor si Padurilor.

Identifică instituțiile și persoanele specializate în vederea executării salubrizării și aplicării măsurilor sanitar - epidemice în zonele afectate.

Identifică resursele financiare necesare refacerii infrastructurii.

Dispune măsurile pentru reluarea activității instituțiilor și operatorilor economici afectați.

Stabilește prioritățile de acordare de ajutoare materiale și financiare în vederea refacerii gospodăriilor afectate.

# Pragurile pentru precipitațiile măsurate, care pot avea impact asupra stării hidrologice, pentru care se emit informări de precipitatii

a) pragul de atenție - precipitații care totalizează cantități de 15 l/mp in maxim 3 ore;

b) *pragul de alertă* - precipitații care totalizează 25 l/mp in maxim 6 ore;

c) pragul de pericol - precipitații care totalizează 25 l/mp/1 oră și care pot produce creșteri bruște de niveluri pe cursurile de apă, curgeri intense de strat de apă pe versanti.

La depășirea acestor praguri de precipitații se transmit valorile înregistrate de către personalul de specialitate din cadrul Administrației Naționale "Apele Române" conform fluxului informațional intern.

# Mărimile caracteristice de apărare definite în caz de inundații, sunt:

#### A. Pentru zonele îndiguite ale cursurilor de apă:

a) Faza I de apărare - atunci când nivelul apei ajunge la piciorul taluzului exterior al digului pe o treime din lungimea acestuia;

b) Faza a II-a de apărare - atunci când nivelul apei ajunge la jumătatea înăltimii dintre cota fazei I și cea a fazei a III-a de apărare;

c) Faza a III-a de apărare - atunci când nivelul apei ajunge la 0.2 m - 1.5 m sub cota nivelurilor apelor maxime cunoscute sau sub cota nivelului maxim pentru care s-a dimensionat digul respectiv sau la depășirea unui punct critic.

#### **B.** Pentru zonele neîndiguite ale cursurilor de apă, în secțiunile stațiilor hidrometrice:

a) cota de atenție - C.A. - nivelul la care pericolul de inundare este posibil după un interval de timp relativ scurt. necesitând o vigilență sporită în cazul desfășurării unor activități expuse la inundații;

b) cota de inundație - C.I. - nivelul la care se produc revărsări importante care pot conduce la inundarea primului obiectiv;

c) cota de pericol – C.P. - nivelul la care pot fi necesare măsuri deosebite de evacuare a oamenilor și bunurilor, restricții la folosirea podurilor și căilor rutiere, precum și luarea unor măsuri deosebite în exploatarea construcțiilor hidrotehnice.

C. Pentru acumulări fazele I, a II-a și a III-a de apărare sunt stabilite în funcție de nivelul apei în lac și de debitul afluent și se calculează de proiectant/expert în ecartul cuprins între Nivelul Normal de Retenție (N.N.R.) și Nivel maxim de exploatare (N.M.E.), stabilite și prin regulamentele de exploatare.

D. În cazul pericolului de inundații prin aglomerarea ghețurilor și revărsarea apelor, se stabilesc următoarele mărimi caracteristice:

a) faza I - atunci când gheața se desprinde și sloiurile curg pe cursul de apă și apar mici îngrămădiri; b) faza a II-a - atunci când sloiurile de gheață se aglomerează și cresc nivelurile în amonte;

c) faza a III-a - atunci când sloiurile s-au blocat formând zăpoare ce conduc la producerea de pagube prin revărsare în amonte sau prin curgerea sloiurilor în aval ca urmare a cedării zăporului.

## G. În cazul pericolului de inundații produse, pe terenurile agricole, de ridicarea nivelului pânzei de apă freatică (inundații din ape interne) se stabilesc următoarele mărimi caracteristice:

a) pragul de atenție – apariția fenomenului de băltire pe o suprafată de minim 30% din suprafata totală a terenului potential a fi afectat;

b) pragul de avertizare - apa stagnează în zona inundată până la 72 de ore și are o lamă până la 0,5 m:

c) pragul de avertizare/pericol - apa stagnează in zona inundată mai mult de 72 de ore și are o lamă mai mare de 0.5 m.

Codificarea atenționărilor meteorologice și hidrologice

# ATENTIONĂRI / AVERTIZĂRI METEOROLOGICE

### **COD GALBEN** – Atenționări meteorologice

- > Sunt posibile fenomene hidrologice periculoase pe arii restrânse:
- Există risc de deversare din cauza incapacității de preluare, pe timp scurt, a retelelor de canalizare;
- > Subsolurile și punctele joase ale locuintelor pot fi inundate rapid;
- Pe timp scurt, condițiile de circulație rutieră pot deveni dificile pe drumurile secundare și se pot produce perturbări ale transportului feroviar:
- Pe timp scurt și pe arii restrânse se pot produce întreruperi ale alimentării cu energie electrică.

# **COD PORTOCALIU – Avertizări meteorologice**

- $\triangleright$  Sunt posibile fenomene hidrologice periculoase pe arii relativ extinse:
- Există risc de deversare din cauza incapacitătii de preluare a retelelor de canalizare:
- Condițiile de circulație rutieră pot deveni dificile și se pot produce perturbări ale transportului feroviar;
- > Se pot produce întreruperi ale alimentării cu energie electrică:
- > Locuintele subrede si instalatiile improvizate pot suferi paqube importante

#### **COD ROSU – Avertizări meteorologice**

- > Se anticipează că activitățile socio-economice vor fi puternic afectate pe o durată de câteva zile, iar viața locuitorilor din zonele afectate este în pericol;
- Sunt posibile fenomene hidrologice extreme pe arii extinse,
- Circulatia rutieră și feroviară poate deveni foarte dificilă sau poate fi întrerupță:
- Risc ridicat de deversare din cauza incapacitătii de preluare a retelei de canalizare;
- > Se pot produce întreruperi de durată ale alimentării cu energie electrică.

# ATENTIONĂRI / AVERTIZĂRI HIDROLOGICE

## COD GALBEN - Atenționări hidrologice

- Risc de viituri sau cresteri rapide ale nivelului apei, care necesită o vigilență sporită în cazul desfăsurării unor activități expuse la inundații;
- > Se pot produce scurgeri importante pe versanti, torenti, pâraie și viituri rapide pe râurile mici cu posibile efecte de inundații locale;
- $\triangleright$  În secțiunile monitorizate hidrometric, se pot produce depășiri ale COTEI DE ATENȚIE/ Fazei I de apărare.

#### **COD PORTOCALIU - Avertizări hidrologice**

- > Risc de viituri majore generatoare de revărsări importante, care pot conduce la inundarea de gospodării si obiective social-economice;
- > De asemenea, se pot produce scurgeri importante pe versanți, torenți, pâraie și viituri rapide pe râurile mici **cu** posibile efecte severe de inundații locale;
- In sectiunile monitorizate hidrometric, se pot produce depăsiri semnificative ale COTEI DE INUNDATIE/ Fazei a II-a de apărare (mai mari de 20 - 30 cm);
- Din cauza intensității deosebite a fenomenelor hidrologice prevăzute a fi periculoase, se pot înregistra pagube economice însemnate si poate fi pusă în pericol viata pamenilor.

#### **COD ROSU – Avertizări hidrologice**

- Risc de inundatii majore care poate necesita adoptarea unor măsuri deosebite pentru evacuarea oamenilor și bunurilor impunerea de restrictii la folosirea podurilor si căilor de transport, exploatarea constructiilor hidrotehnice, altele,
- În sectiunile monitorizate hidrometric, se pot produce depășiri semnificative ale COTELOR DE PERICOL /Fazei a III-a de apărare (mai mari de 20 - 30 cm):
- Din cauza intensității majore a fenomenelor hidrologice prevăzute a fi periculoase, se pot înregistra pagube economice însemnate si poate exista un risc semnificativ pentru viata oamenilor.

# 1. Evidenta podurilor si podetelor cu sectiuni de scurgere subdimensionate (ce pot pune in pericol localitati pe perioada viiturilor) la care se asigura supravegherea permanenta

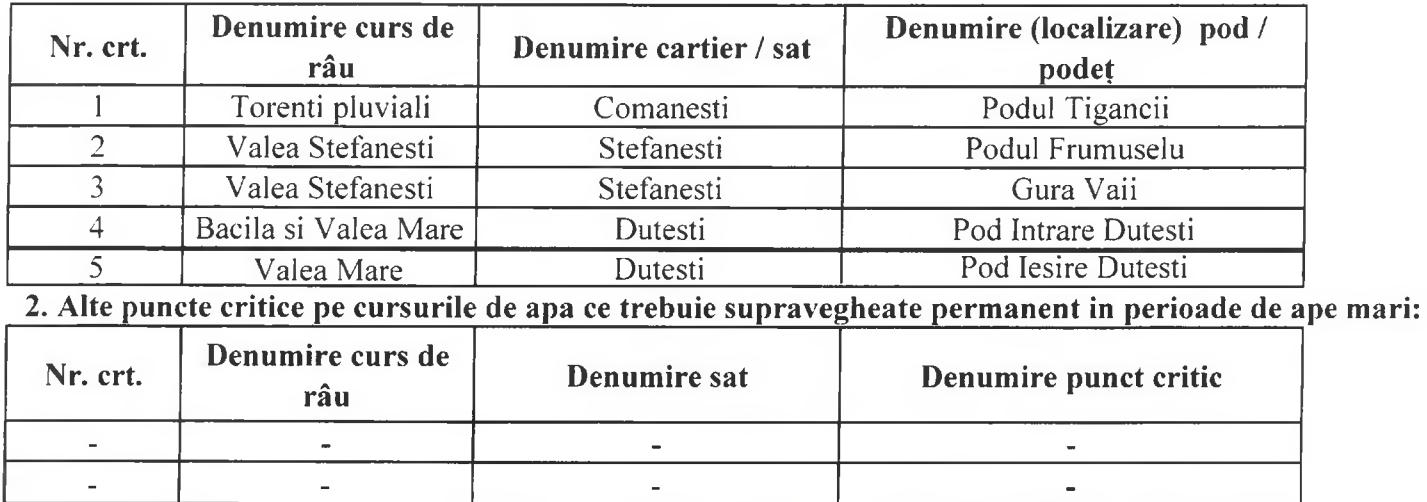

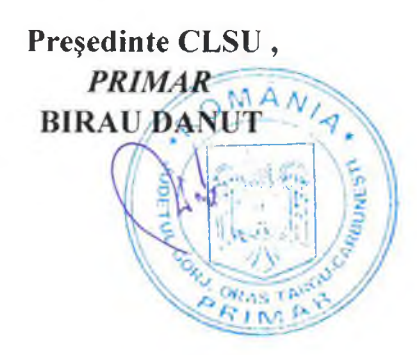

Întocmit Mladin Mircea

Data 27.07.2021.

#### Orasul Târgu Cărbunești

ť.

#### Anexa o).

# Tabel cu stocul minim de mijloace și materiale de apărare împotriva inundațiilor, ghețurilor și de combatere a efectelor poluărilor accidentale

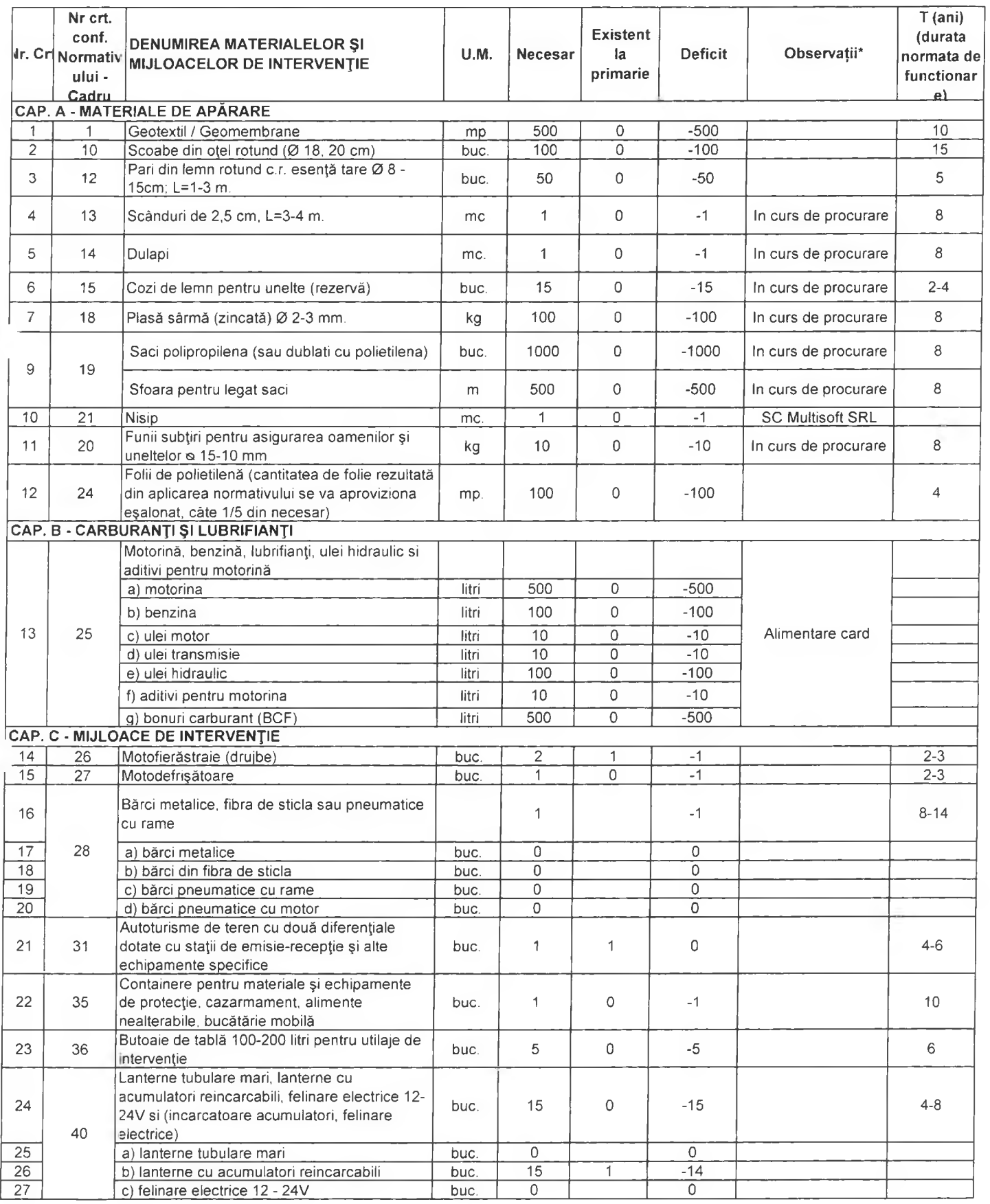

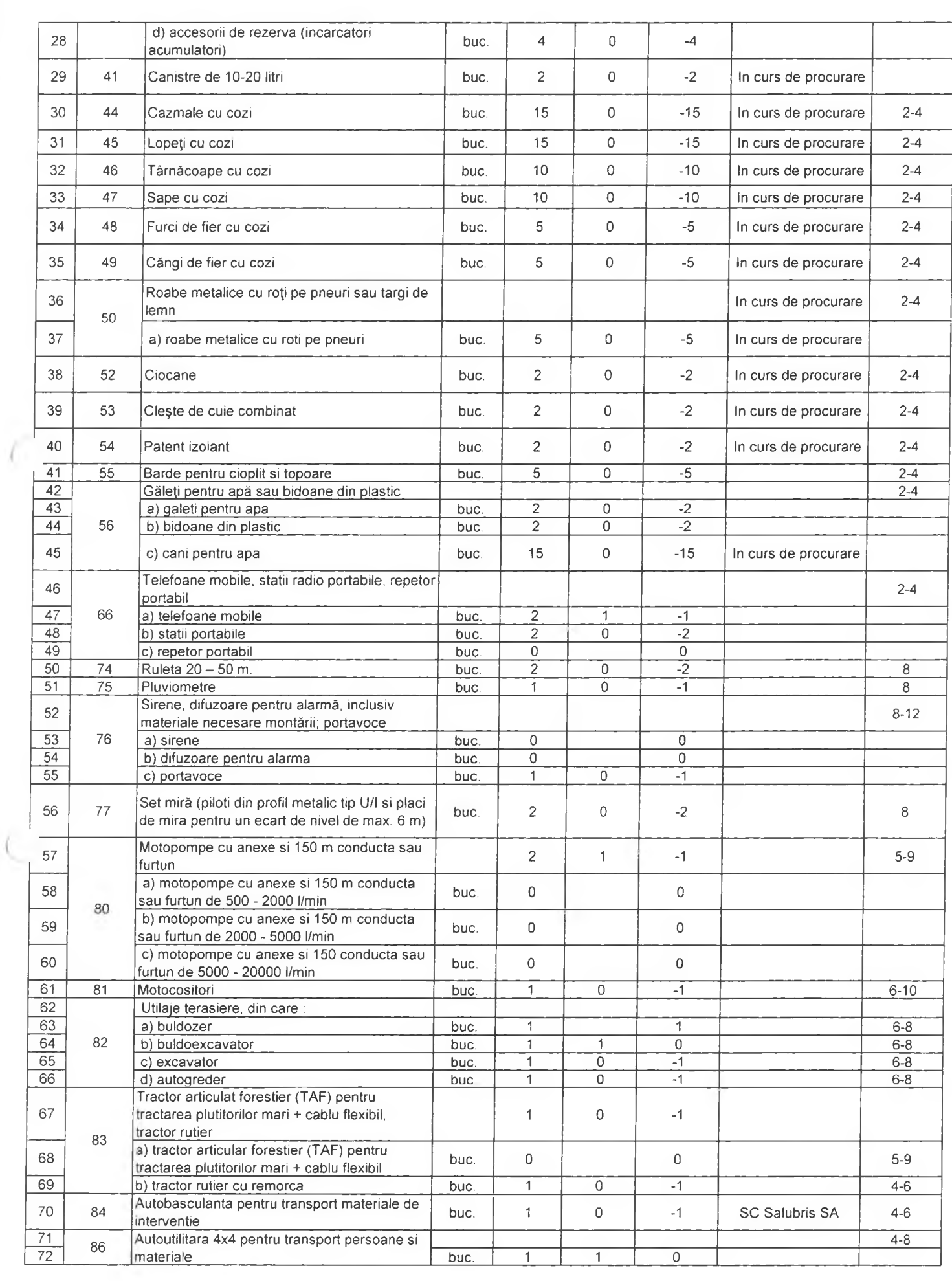

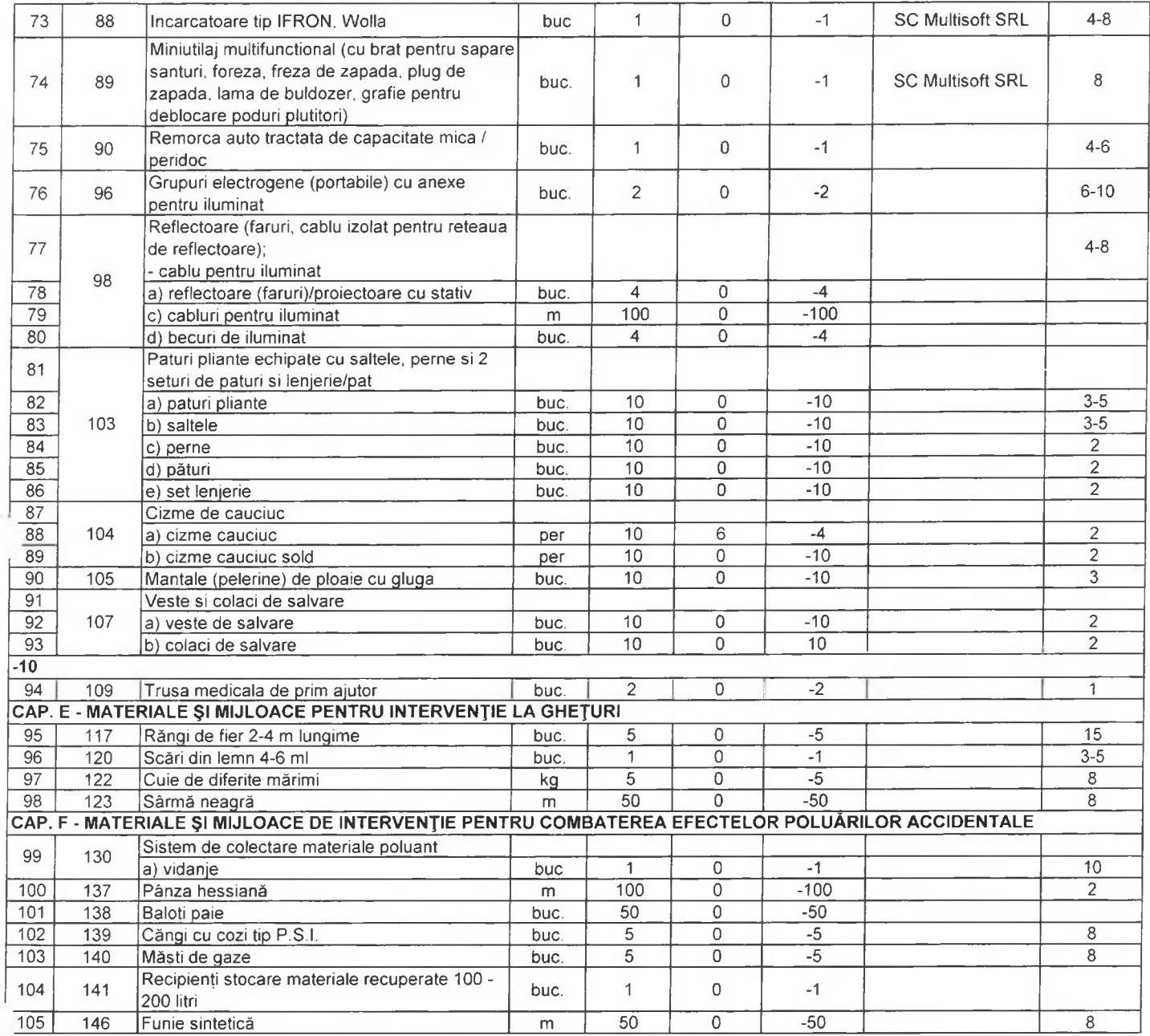

Intoçmit Mladin Mircea

Data 27.07.2021.

Presedinte CLSU,<br>PRIMAR<sup>Q</sup> MA<sub>N</sub><br>BIRAY DANUT ó **USSU** ORAN TAN

Inventarul surselor potențial poluatoare, traversări cursuri de apă cu conducte ce transporta fluide poluante, sonde petroliere, depozite, etc.

**UAT Târgu Cărbunești** 

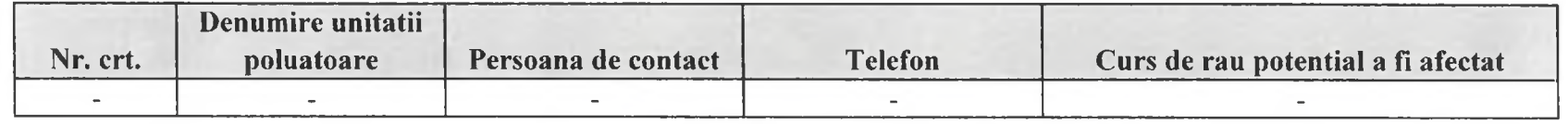

![](_page_29_Figure_3.jpeg)

![](_page_29_Picture_4.jpeg)

# Evidenta principalelor folosințe de apă care pot fi afectate în caz de poluari accidentale UAT Târgu Cărbunești

![](_page_30_Picture_27.jpeg)

Președinte CLSU, PRIMAR

Birău Dănuț

![](_page_30_Picture_3.jpeg)

Întocmit Mladin Mircea

Data 27.07.2021. Principalii utilizatori de apa ce reprezinta surse potențiale semnificative de poluări accidentale UAT Târgu Cărbunești

![](_page_31_Picture_20.jpeg)

![](_page_31_Picture_2.jpeg)

Întocmit Mladin Mircea

Data 27.07.2021.

# Lista unitatilor care acorda sprijin in caz de poluari accidentale pe cursurile de apa produse pe teritoriul unitatii administrativ teritoriale **UAT Târgu Cărbunești**

![](_page_32_Picture_16.jpeg)

![](_page_32_Figure_2.jpeg)

# Măsuri generale si specifice pentru protecția populației în caz de poluări accidentale pe cursurile de apa

Planul de prevenire si combatere a poluarilor accidentale se elaboreaza de catre orice folosinta potential poluatoare sau la care se pot produce evenimente ce pot conduce la poluarea accidentala a resurselor de apa.

Starea de calitate a resurselor de apa este conditionata atat de modul de utilizare a acestora ca surse de alimentare cu apa a populatiei, industriei si altor folosinte, cat si de utilizarea resurselor ca receptori ai apelor uzate evacuate dupa utilizare. Una din masurile importante pentru mentinerea calitatii resurselor de apa o reprezinta activitatea de prevenire si combatere a poluarilor accidentale.

Poluarea accidentala, in sensul prezentei metodologii, este orice alterare a caracteristicilor fizice, chimice, biologice sau bacteriologice ale apei, produsa prin accident, avarie sau alta cauza asemanatoare. ca urmare a unei erori, omisiuni, neglijente ori calamitati naturale si in urma careia apa devine improprie folosirii ca inainte de poluare. Poluarea accidentala este, de cele mai multe ori, de intensitate mare si de scurta durata.

Dupa producerea unui eveniment cauzator de poluare, conducerea unitatii are obligatia sa analizeze in detaliu si sub toate aspectele, cauzele poluarii accidentale si de a dispune masuri tehnico materiale si organizatorice, in scopul prevenirii unor astfel de situatii nedorite, inclusiv eventualele modificari si/sau completari ale tehnologiilor de productie, ale instalatiilor, constructiilor, dotarilor, tinand seama si de experienta dobandita in cursul evenimentului de poluare consumat.

Persoanele sau colectivele din unitate, cu atributii in combaterea poluarii accidentale actioneaza pentru :

- eliminarea cauzelor care au provocat poluarea accidentala, in scopul sistarii ei ;

- limitarea si reducerea ariei de raspandire a substantelor poluante ;
- indepartarea, prin mijloace adecvate tehnic, a substantelor poluante;

- colectarea, transportul si depozitarea intermediara in conditii de securitate corespunzatoare pentru mediu, in vederea respectarii sau, dupa caz, a neutralizarii ori distrugerii substantelor poluante.

Cauzele care conduc la producerea poluărilor accidentale sunt :

- Nerespectarea regulilor de exploatare ;
- Dereglarea unor procese industriale, când cantități mari de substanțe nocive ajung în apa de suprafață ;
- E. Accidente tehnice ;

Ï.

Descărcări intentionate

Consecintele poluării sunt :

- Restricții la captare  $\omega$  .
- Măsuri suplimentare de tratare a apei ;  $\mathcal{L}$
- Restricții la folosirea apei :
- Înlocuirea completă sau parțială a sursei ;  $\omega$  .
- Întreruperea activității economice ;  $\mathbb{Z}^{\mathbb{Z}}$
- Întreruperea alimentării cu apă a populației ;  $\mathbf{a}^{\dagger}$
- Mortalitate piscicolă;  $\omega_{\rm c}$
- Dezechilibre ecologice ;  $\mathbb{Z}^{\mathbb{Z}}$
- Alte consecinte negative : L,

Poluările accidentale sunt :

- Cu sursă identificată :
- Cu sursă neidentificată :
- $\overline{ }$  Cu efect local :
- Cu efect mare (intercomunal, interjudețean, transfrontalier);

In cazul in care, cu toate masurile luate, exista pericol ca poluarea sa se extinda catre resurse de apa de suprafata sau subterane, imediat va fi avertizata SGA Gorj, asupra situatiei create.

In cazuri de forta majora, conducerea unitatii va dispune oprirea functionarii unor instalatii sau sectii de productie, sectoare de activitate care contribuie la generarea, in continuare a poluarii accidentale (astfel de situatii limita vor fi analizate prin scenarii prestabilite de poluari accidentale posibile si vor fi incluse in programul propriu de actiune in cazuri de poluari accidentale).

## Dupa eliminarea cauzelor poluarii accidentale si dupa indepartarea pericolului raspandirii substantelor poluante in unitati sau zone adiacente, conducerea unitatii sau a sectiei va informa SGA Gorj, asupra sistarii fenomenului.

La solicitarea autoritatilor de gospodarire a apelor, conducerea unitatii dispune subordonatilor colaborarea cu aceste organe, in vederea stabilirii raspunderilor si a vinovatilor pentru poluarea accidentala produsa.

La constatarea unei poluari accidentale a surselor de apa, pentru care nu s-a primit comunicarea de avertizare din partea SGA Gorj, angajatul unitatii, care a observat fenomenul, anunta SGA Gorj si conducerea unitatii.

La primirea avertizarii privind poluarea accidentala a sursei de apa, angajatul unitatii care a primit avertizarea, anunta imediat conducerea unitatii.

In ambele situatii, conducerea unitatii dispune de urgenta, personalului special desemnat acestui scop, trecerea la realizarea actiunilor si masurilor proprii pentru limitarea pagubelor care ar putea fi produse de deteriorarea calitatii apei brute folosite la alimentare.

Imediat dupa incetarea efectelor poluarii accidentale, conducerea unitatii dispune evaluarea pagubelor produse de folosirea apei brute poluate, in unitatea proprie si, dupa caz, la alte unitati alimentate prin sistemul propriu al primei, informand si autoritatea de gospodarire a apelor sau alte organe de ancheta.

Conform Legii Apelor nr. 107 / 1996 cu modificările și completările ulterioare, activitatea de prevenire a poluărilor accidentale și de înlăturare a efectelor lor se organizează pe baza Planurilor de Prevenire și Combatere a Poluărilor Accidentale, elaborat după metodologia aprobată prin Ordinul 785 / 1996 și Ordinul 278 / 1997.

În situațiile de producere a unei poluări accidentale pe raza localității, președintele Comitetului Local pentru Situații de Urgență sau șeful Serviciului Voluntar pentru Situații de Urgență / Agentul de inundații va anunța imediat telefonic SGA Gorj-tel.0253213926 și Inspectoratul pentru Situații de Urgență Gori - tel.0253211212 asupra fenomenului apărut.

În primă urgență, până la sosirea echipelor specializate în zonă, Comitetul Locale pentru Situații de Urgență are următoarele obligații :

- monitorizării fenomenului apărut ;
- eliminarea cauzelor care au provocat poluarea și stoparea acesteia la sursă;  $\sim$
- intervenția imediată pentru limitarea, stoparea sau diminuarea poluării ;
- avertizarea populației asupra poluării produse și interzicerea adăpării animalelor ;  $\overline{a}$
- informarea permanentă a autorităților județene (SGA Gorj și ISU Gorj) despre evoluția  $\sim$ fenomenului :
- interzicerea folosirii apei de către populație în orice scop :  $\sim$  .
- interzicerea adăpării animalelor ;

Pentru intervenții imediate în caz de poluare accidentală, Comitetele Locale pentru Situații de Urgență au obligativitatea asigurării unui stoc minim de apărare împotriva inundațiilor în conformitate cu Ordinul MAP și MAI nr. 459 / 78 / 2019 - REGULAMENT pentru gestionarea situațiilor de urgență generate de inundații, fenomene meteorologice periculoase, accidente la construcțiile hidrotehnice și poluări accidentale.

# Inventarul sistemelor de captare a resursei de apa (sistem centralizat/necentralizat de alimentare cu apa) pe raza localitatii UAT Târgu Cărbunești

![](_page_35_Picture_21.jpeg)

*intocmit* Mladin Mircea

Data 27.07.2021.

![](_page_35_Picture_4.jpeg)

# Inventarul principalilor utilizatori de apa pe raza localitatii: industrie, piscicultura, agricultura, etc UAT:Târgu Cărbunești

![](_page_36_Picture_23.jpeg)

Informit Mladin Mircea Data 27.07.2021.

![](_page_36_Picture_3.jpeg)

#### Măsuri generale si specifice pentru asigurarea alimentarii cu apa a populatie si a animalelor în cazul apariției secetei

Conform Legii Apelor 107 / 1996 cu modificările și completările ulterioare, dacă. din cauza secetei sau a altor calamitati naturale, debitele de apă autorizate nu pot fi asigurate tuturor utilizatorilor autorizati, se aplica restrictii temporare de folosire a resurselor de apă. Restricțiile se stabilesc prin planuri de restricții și folosire a apei în perioade deficitare, elaborate de administrațiile bazinale de apă. după consultarea utilizatorilor autorizați, cu avizul Administrației Naționale «Apele Române» și cu aprobarea comitetului de bazin. Planurile de restricții și folosire a apei în perioade deficitare, se aduc la cunostintă publicului.

#### Măsuri instituite pentru perioadele de secetă ce afecteaza resursa de apa

- În cazul când condițiile atmosferice impun instituirea măsurilor pentru secetă, atunci sistemele hidrotehnice vor anunta beneficiarii folosintelor de apă în scopul pregătirii pentru aplicarea prevederilor Planului de măsuri:
- $\omega_{\rm c}$ Instituirea fazelor de atenție/avertizare se face pe baza unei analize de ansamblu a stării resurselor de apă si după caz a lucrărilor de gospodărire a apelor;
- Se vor lua în considerare și sursele de impurificare ce pot periclita în situații de ape mici functionarea folosintelor ;
- a. Situația de restricții (propriu-zisă) se instituie când resursele naturale de apă și debitele ce se pot asigura din lacurile de acumulare sau derivații conform regulilor de exploatare a acestora, nu pot satisface cerintele minime de apă pentru funcționarea folosințelor la întreaga capacitate de producție;

## Măsuri premergătoare pentru beneficiarii folosintelor de apă

- eliminarea pierderilor și a risipei de apă;  $\sim$
- asigurarea calității corespunzătoare a apelor evacuate ;  $\omega$
- punerea în funcțiune a instalațiilor de alimentare de rezervă din apa subterană sau alte surse ;  $\omega$
- reutilizarea și refolosirea posibilităților de compensare internă a cerințelor de apă;  $\mathbb{Z}^{\mathbb{Z}}$
- organizarea reviziilor și reparațiilor;  $\omega$
- asigurarea funcționării dispozitivelor de măsurare a debitelor captate ;  $\overline{\phantom{a}}$
- prelungirea conductelor de aspirație cu sorburi sub nivelele minime;  $\bar{\mathbf{r}}$
- executarea de lucrări de curățire și adâncire a albiilor în zona captărilor, cu acordul și consultanța  $\omega^+$ reprezentanților AN Apele Române;
- dirijarea curentului de apă către prize ;  $\omega_{\rm c}$
- verificarea instalațiilor de recirculare a apei ;
- la irigații se va suplimenta planul de udări pentru a se crea rezerve în sol ;  $\overline{\phantom{0}}$
- realizarea unor baraje simple pe firul pâraielor, cu acordul și consultanța reprezentanților AN  $\omega$ Apele Române;

#### Măsuri în perioada de restricție

- asigurarea cerintelor de apa pentru alimentarea populatiei si animalelor prin utilizarea rationala a  $\sigma$  . surselor de apa;
- asigurarea masurilor de paza si protectie a izvoarelor si surselor de alimentare cu apa a populatiei;  $\sim$
- asigurarea rezervei de apa pentru stingerea incendiilor in cazul producerii acestora; ÷
- scoaterea din funcțiune, parțial sau total, a unor instalații productive, corelat cu debitele  $\sim$ restrictionate;
- scoaterea din funcțiune, parțial sau total, a unor agregate de pompare aferente culturilor excluse de ÷ la irigații ;
- limitarea la valorile restrictionate a debitelor prelevate din sursele de apă; ÷.
- exploatarea și întreținerea instalațiilor de epurare strict la capacitatea și condițiile stabilite  $\sim$
- reducerea la minim a pierderilor de apă pe rețelelede aducțiune, distribuție etc. ;  $\sim$
- mărirea gradului de recirculare sau reutilizare a apei în procesul de producție ;  $\sim$

# Evidenta principalelor folosințe de apă care pot fi afectate în caz de poluari accidentale **UAT Târgu Cărbunești**

![](_page_38_Picture_19.jpeg)

Președinte CLSU, **PRIMAR** Birău Dănuț

![](_page_38_Picture_3.jpeg)

![](_page_38_Picture_4.jpeg)

- tinerea evidentei zilnice a debitelor si volumelor de apă captată restituită și calității apei evacuate :
- se sistează sau se restricționează furnizarea apei calde menajere ;
- reducerea consumului casnic în procente funcție de debitul captat ;  $\leftarrow$
- renuntarea la stropitul străzilor și spațiilor verzi;
- sistarea unor activități de producție mai puțin importante pe perioade scurte de timp;

Pe timpul producerii secetei care afecteaza resursa de apa se intocmesc Rapoartele operative. conform model prezentat in anexa la prezentul plan, si se transmit prin grija primarului, către Centrul operational județean (Inspectoratul Județean pentru Situații de Urgență) și la Centrul operativ pentru situații de urgență din cadrul Sistemului de Gospodărie a Apelor.

Rapoartele operative se transmit imediat după primirea informațiilor primare privind producerea fenomenului hidrometeorologic periculos si în funcție de evoluția fenomenului ori de câte ori se impune. fără a se repeta informațiile.

Nota: informatiile de mai sus nu fac referire la seceta pedologica reglementat prin Ordinul Comun MADR/MAI nr. 120/68/2020

Anexa I la Schema fluxului informațional - operativ - decizional

#### Responsabili cu avertizarea - alarmarea si evacuarea populatiei

#### UAT: Târgu Cărbunești

![](_page_40_Picture_26.jpeg)

Întocmit Mladin Data

27.07.2021.

Președinte CLSU,

![](_page_40_Picture_7.jpeg)

# Operatori economici potențiali a fi afectați de inundatii

# UAT: Târgu Cărbunești

![](_page_41_Picture_23.jpeg)

![](_page_41_Picture_4.jpeg)

## Anexa 3 la Schema fluxului informațional - operativ - decizional

# Alți deținători de constructii hidrotehnice, acumulari C si D, obiective izolate (santiere, balastiere, sonde și depozitele de petrol, iazuri de decantare, depozite de deșeuri etc) **UAT: Târgu Cărbunești**

![](_page_42_Picture_29.jpeg)

# Președinte CLSU,

Primar, Birau Dănuț Intocmit Mladin|Mircea b) Data 27.07.2021.

![](_page_43_Figure_0.jpeg)

![](_page_44_Figure_0.jpeg)

![](_page_45_Figure_0.jpeg)

![](_page_46_Picture_0.jpeg)

#### COMITETUL LOCAL PENTRU SITUAȚII DE URGENȚĂ Târgu Cărbunești Măsuri de apărare împotriva inundațiilor luate la nivel local

![](_page_47_Picture_87.jpeg)

![](_page_47_Picture_2.jpeg)

![](_page_47_Picture_3.jpeg)

#### Măsuri la ieșirea din dispozitivul de apărare

Se constituie comisii formate din reprezentanți ai C.L.S.U precum și ai C.J.S.U. pentru identificarea pagubelor fizice și valorice determinate de fenomenele hidrometeorologice periculoase și a măsurilor necesare pentru refacerea obiectivelor afectate;

- Se sprijină populația pentru refacerea sau repararea locuinetelor afectate;

- În limita fondurilor disponibile se refac căile de comunicații, solicitându-se sprijin C.J.S.U acolo unde situația depășește posibilitățile primăriilor.

- Se încearcă repunerea în funcțiune a liniilor electrice, telefonice, etc afectate;

- Se demolează toate lucrarile hidrotehnice provizorii de apărare care impiedica desfasurarea normala a activitatilor si recuperarea materialelor care mai pot fi folosite ;

- Se transmit informații telefonice și se transmit Rapoarte Operative la I.S.U Gorj și S.G.A Gorj cu privire la evoluția fenomenelor, precum și descrierea măsurilor întreprinse;

Data

#### Comitetul Local pentru Situatii de Urgenta TÂRGU CĂRBUNEȘTI Date caracteristice de aparare ale obiectivelor inundabile

![](_page_48_Picture_46.jpeg)

Semnificația mărimilor caracteristice de apărare

A. Pentru zonele îndiguite ale cursurilor de apă:

a) Faza I de apărare - atunci când nivelul apei ajunge la piciorul taluzului exterior al digului pe o treime din lungimea acestuia;<br>b) Faza a II-a de apărare - atunci când nivelul apei ajunge la jumătatea înălțimii dintre

c) Faza a III-a de apărare - atunci când nivelul apei ajunge la 0,2 m - 1,5 m sub cota nivelurilor apelor maxime cunoscute sau sub cota nivelului maxim pentru care s-a dimensionat digul respectiv sau la depășirea unui punc

B. Pentru zonele neîndiguite ale cursurilor de apă, în secțiunile stațiilor hidrometrice:

a) cota de atenție - C.A - nivelul la care pericolul de inundare este posibil după un interval de timp relativ scurt, necesitând o vigilență sporită în cazul desfașurării unor activități expuse la inundații,

b) cota de nundatie - C I - nivelul la care se produc revărsări importante care pot conduce la nundarea primului obiectiv,<br>c) cota de pericol - C P. - nivelul la care pot fi necesare măsuri deosebite de evacuare a oamenilo

 $\bigcap$ 

![](_page_48_Picture_12.jpeg)